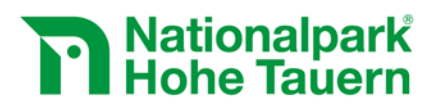

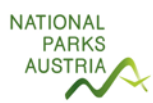

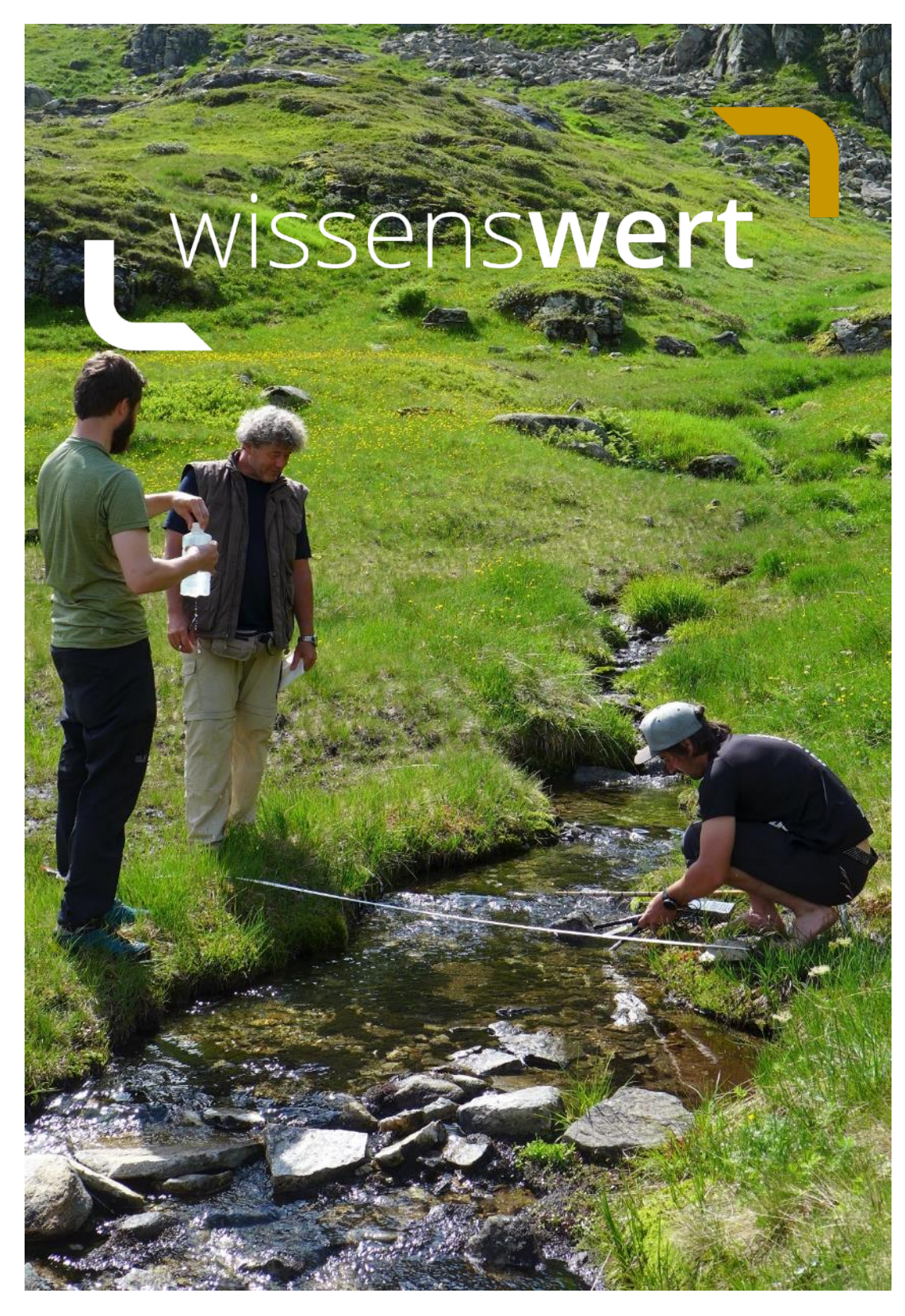

**Langzeitmonitoring von Ökosystemprozessen - Methoden-Handbuch** Modul 05: Hydrologische, chemische und biologische Signale in Micro-Catchments der alpinen Zone (Version: 06/2019)

Mit Unterstützung von Bund und Europäischer Unio

Bundesministerium Nachhaltigkeit und<br>Tourismus

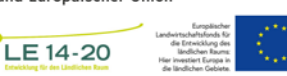

www.hohetauern.at

Impressum Für den Inhalt verantwortlich: Ao. Univ-Prof. Leopold Füreder, Institut für Ökologie, Universität Innsbruck Manuel Lanzer, MSc., Institut für Ökologie, Universität Innsbruck Georg H. Niedrist, Ph.D., Institut für Ökologie, Universität Innsbruck Nationalparkrat Hohe Tauern, Kirchplatz 2, 9971 Matrei i.O. Projektleitung: Ao. Univ.-Prof. Dr. Mag. Leopold Füreder Fotos: © Manuel Lanzer, © Elisabeth Hainzer, © Georg H. Niedrist Titelbild: Aufnahme wasserchemischer Parameter im Mikro-Catchment Innergschlöß (IN), 2017, im Bild: v.l.n.r. Christoph Reichler, Leopold Füreder, Manuel Lanzer. Foto: Elisabeth Hainzer, DI.

Zitiervorschlag: Füreder L, Lanzer M, Niedrist GH (2019) Langzeitmonitoring von Ökosystemprozessen im Nationalpark Hohe Tauern. Modul 05: Hydrologische, chemische und biologische Signale in Micro-Catchments der alpinen Zone. Methoden-Handbuch. Verlag der Österreichischen Akademie der Wissenschaften, Wien. ISBN-Online: 978-3-7001-8753-0, doi:10.1553/GCP\_LZM\_NPHT\_Modul05

Weblink: https://verlag.oeaw.ac.at und http://www.parcs.at/npht/mmd\_fullentry.php?docu\_id=38614

Innsbruck, 07.06.2019

# Inhaltsverzeichnis

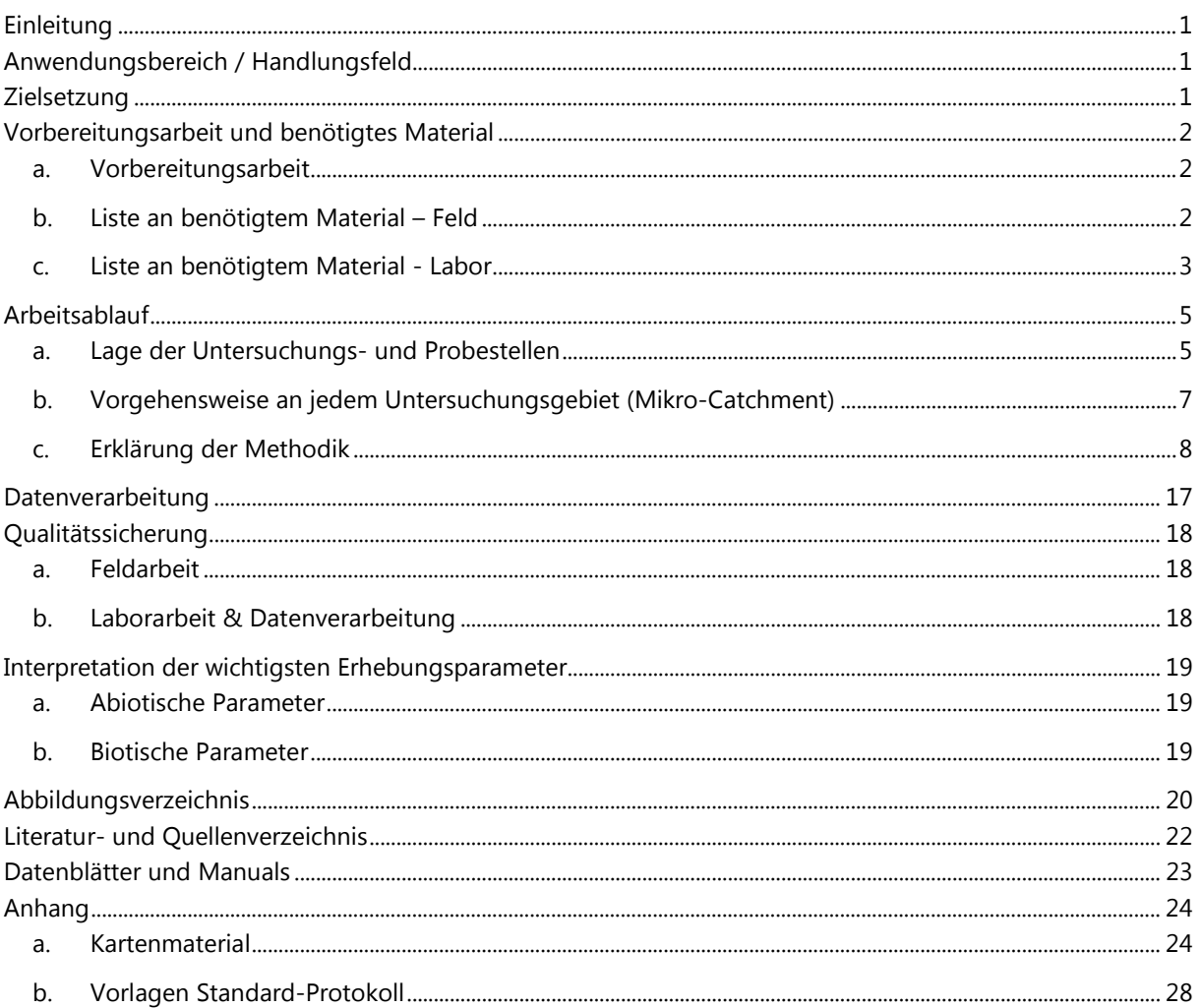

# <span id="page-3-0"></span>**Einleitung**

Das Projekt **Langzeitmonitoring von Ökosystemprozessen** hat das übergeordnete Ziel, den Zustand und durch Umweltveränderungen induzierte Veränderungen von alpinen Ökosystemen zu beobachten und überwachen. Um dieses Ziel zu erreichen, werden unterschiedliche Fachbereiche betrachtet. Durch diesen interdisziplinären Ansatz soll es möglich sein, Wirkungszusammenhänge zwischen verschiedenen Ökosystemen zu erkennen.

Gewässerökosysteme entwässern üblicherweise terrestrische Ökosysteme, dadurch sind geologische, geographische und klimatische Gegebenheiten in Einzugsgebieten (englisch "Catchments") für Wasser- und Stoffkreisläufe gestaltend. Je kleiner das Einzugsgebiet, desto unbedeutender werden klimatische Faktoren für den Wasserkreislauf. Das abfließende Wasser enthält dann vielfältige Informationen der Strukturen und Prozesse im Einzugsgebiet. Daher ist die Auswahl sehr kleiner Einzugsgebiete, sog. **Mikro-Catchments** (MC), optimal für die Analyse des Wassers und der darin gelösten und suspendierten Stoffe und möglicher kausaler Zusammenhänge mit den Umweltparametern.

Zur Aufnahme chemischer Signale und physikalischer Bedingungen in solchen hochalpinen Kleinsteinzugsgebieten, sowie zur Erhebung der Lebewelt und deren Biodiversität (benthischer Makro-Invertebraten oder auch Makrozoobenthos) für das Monitoring- und Forschungsprogramm zur langfristigen, systematischen Ökosystembeobachtung im Nationalpark Hohe Tauern werden vom Modul 5 je Projektjahr drei Messrunden durchgeführt. Diese finden jeweils Anfang Juli, Anfang August und Anfang September statt. Dieses Feldmethoden-Handbuch soll dabei als Anleitung und Orientierung für eine systematische, saubere und vor allem gleichbleibende Probennahme bzw. Datenerhebung für das Monitoring- und Forschungsprogramm zur langfristigen, systematischen Ökosystembeobachtung im Nationalpark Hohe Tauern dienen.

# <span id="page-3-1"></span>**Anwendungsbereich / Handlungsfeld**

Dieses Feldmethodenhandbuch wurde für Fachleute mit wissenchaftlichen Ausbildungen in den Bereichen Ökologie und Süßgewässerökologie (Limnologie) angefertigt. Die Feld- und Laborarbeiten sollten unbedingt von eingeschultem Fachpersonal ausgeführt werden. Das Handbuch beschreibt dazu:

- 1. die methodische Vorgehensweise für Probennahmen zur Aufzeichnung wichtiger abiotischer und biotischer Parameter in Fließgewässer,
- 2. die Vorgehensweise bei der Probennahme von Makroinvertebraten,
- 3. die weitere Analyse der gewonnenen Daten im Labor.

# <span id="page-3-2"></span>**Zielsetzung**

Im Rahmen des Langzeitmonitoring Projektes im Nationalpark Hohe Tauern zur langfristigen und systematischen Ökosystembeobachtung befasst sich das Modul 05 mit der Aufnahme und Analyse von hydrologischen, chemischen und biologischen Signalen in Mikro-Catchments (MC) der alpinen Zone. Das übergeordnete Ziel der ersten drei Projektjahre ist es, den Grundzustand der ausgewählten Monitope zu erheben, im Fall von Modul 5 sind dies ausgewählte alpine Fließgewässerabschnitte von Kleinsteinzugsgebieten (Mikro-Catchments). Des Weiteren sollen Stoffflüsse in diesen sehr kleinen Einzugsgebieten beleuchtet werden, räumliche und zeitlichen Änderungen in der Wasserchemie sowie in der Nährstoffverfügbarkeit erkannt werden und die Zusammensetzung der Makrozoobenthosgemeinschaften charakterisiert werden. Um Kausalitäten zwischen der abiotischen und biotischen Umwelt in den ausgewählten Fließgewässern festzustellen, aber auch deren Veränderungen im Langzeit-Monitoring beobachten zu können, sollen Zusammenhänge zwischen abiotischen und biotischen Komponenten in dieser Anfangsphase angedeutet werden. Dadurch sollen jene Parameter identifiziert werden, welche für die Zukunft als vielversprechende Indikatoren für Veränderungen in alpinen Fließgewässern beachtet und beobachtet werden sollten. Dazu wurden auch speziell jene Parameter untersucht die bereits im Gewässermonitoring-Projektes des Nationalparks Hohe Tauern (Füreder & Niedrist 2018) als aussichtsreich identifiziert wurden.

# <span id="page-4-0"></span>**Vorbereitungsarbeit und benötigtes Material**

## <span id="page-4-1"></span>**a. Vorbereitungsarbeit**

Vor jeder Feldaufnahme müssen ca. 100 Stück Glasfaserfilter im Muffelofen (Typ ELF 11/23 - Carbolite Gero GmbH & Co. KG, 75242 Neuhausen, Deutschland) bei 450°C hitzebehandelt werden, damit jegliches organisches Material auf dem Filter verbrannt wird. Mit dem anschließend erhobenen Leergewicht (Feinwaage) kann nach den Besammlungen die Menge an organischem und anorganischem Material auf den Fitern errechnet werden. Die Filter werden einzeln in beschriftete Plastikslides überführt, um eine spätere Verwechslung zu verhindern und vor Kontamination zu schützen.

# <span id="page-4-2"></span>**b. Liste an benötigtem Material – Feld**

### **Abflussmessungen (Punktmessungen)**

- Bleistift
- Jensstab (Tauchstab nach -Jens)
- Karierter Block (5mm x 5mm)
- Maßband (15m)

### **Abflussmessungen (Pegelmessungen)**

- Bleistift
- 3 Druckpegel (HOBO U20-001-01, Onset, Bourne, Massachusetts)
- Feldprotokolle Logger (siehe Anhang)
- Flacher Schraubenzieher
- Kombizange
- Klemmbrett
- Plastikrohre 3 Stück (40mm Innendurchmesser) + Deckel
- Ratsche mit 7mm und 8mm Nuss
- Schlagbohrmaschine + Bohrer (passend für Dübel) + Ladegerät
- Schraubhaken + Dübel (passend für Schraubhaken) + Stahlseile (2mm) + Seilklemmen

### **Benthischer Aufwuchs - Algen**

• BenthoTorch (bbe moldaenke, Schwentinental, Deutschland) + Ladegerät

### **Chlorophyll-a und Organisches Material (Aufwuchs und freie Welle)**

- Alufolie
- **Bleistift**
- Edding zur Beschriftung
- Feldprotokolle Filterei (siehe Anhang)
- 2 3 Filtertürme + Pumpen
- Glasfaserfilter (Macherey-Nagel MN GF -3, 47mm Durchmesser), pro Termin 100 Stück
- Glasfaserfilter vorgewogen (Macherey-Nagel MN GF -3, 47mm Durchmesser), pro Termin 100 Stück
- Karrierter Block (5mm x 5mm)
- Klemmbrett
- Messzylinder 100m
- 2 Pinzetten
- Plastiksäcke (klein) (zB.: Toppits)
- Tupperboxen (ca. 30cm x 20cm x 10cm)
- Wasserchemieflaschen für Rohwasser (gesamt 55 Stück, inklusive Wasserchemie Punktmessungen und Wasserchemie Autosampler) + Kühlboxen für Transport
- Zahnbürste

**Makrozoobenthos (alle 3 Jahre)**

- Edding
- Fixieralkohol 75% (5 10 Liter)
- Kicknetz + Geschirrbürste
- Makrozoobenthos Probenbehälter (ca. 45 Stück)
- **Spritzflasche**

# **Wasserchemie Punktmessungen**

- Alufolie
- **Bleistift**
- **Edding**
- Karierter Block (5mm x 5mm) / Feldprotokolle (siehe Anhang)
- Multisonde (WTW Wissenschaftlich-Technische Werkstätten GmbH, Deutschland) MultiLine® 3430: digitale pH-Elektrode SenTix® 940, digitale Leitfähigkeitsmesszelle TetraCon® 925, optischer Sauerstoffsensor FDO® 925)
- Wasserchemieflaschen (insgesamt 55 Stück, Wasserchemie und Filterei) + Kühlboxen

# **Wasserchemie Autosampler**

- Autosampler (P6 L, MAXX Mess- und Probenahmetechnik GmbH, Rangendingen) +Flaschen + Akku + Ladegerät
- Ratsche mit 7mm und 8mm Nuss
- Rückentrage zum Transport
- Schraubhaken + Dübel + Stahlseile (2mm) + Seilklemmen zur Befestigung des Autosamplers (alternativ Spanngurt)
- Wasserchemieflaschen (insgesamt 55 Stück, Wasserchemie und Filterei) + Kühlboxen

# **Wassertemperatur Logger**

- **Bleistift**
- Feldprotokolle (siehe Anhang)
- Flacher Schraubenzieher
- Kombizange
- Klemmbrett
- Plastikrohre 3 Stück (40mm Innendurchmesser) + Deckel
- Ratsche mit 7mm und 8mm Nuss
- Schlagbohrmaschine + Bohrer (passend für Dübel) + Ladegerät
- Schraubhaken + Dübel (passend für Schraubhaken) + Stahlseile (2mm) + Seilklemmen
- 15 Temperaturloggerl (HOBO TidbiT v2, Onset, Bourne, Massachusetts)

# **Wassertemperatur Punktmessungen**

- Bleistift
- Karierter Block (5mm x 5mm) / Feldprotokolle (siehe Anhang)
- Klemmbrett
- Multisonde (WTW Wissenschaftlich-Technische Werkstätten GmbH, Deutschland) MultiLine® 3430: digitale pH-Elektrode SenTix® 940, digitale Leitfähigkeitsmesszelle TetraCon® 925, optischer Sauerstoffsensor FDO® 925)

# <span id="page-5-0"></span>**c. Liste an benötigtem Material - Labor**

- Bestimmungsliteratur (Schmid 1993, Waringer & Graf 1997, Weichselbaumer 1997, Janecek 1998, Seitz 1998,
- Frutiger & Jolidon 2000, Lubini et al. 2000, Bauernfeind & Humpesch 2001, Zwick 2004, Sundermann & Lohse 2007)
- Chemikalien zur Analyse der Chlorophyll *a* Konzentrationen
- Computer/Laptop
- Mikroskope (Auflicht und Durchlicht)
- Muffelofen (Typ ELF 11/23 Carbolite Gero GmbH & Co. KG, 75242 Neuhausen, Deutschland)
- Photometer (Hitachi U-2000, Spektrophotometer, K.K. Hitachi Seisakusho, Chiyoda, Japan)
- Präzisionswaage

- Trockenschrank (UF30 Memmert GmbH + Co.KG, 91186 Büchenbach, Deutschland)
- Exsikkator mit aktivem Trockenmaterial

 $\overline{\phantom{a}}$ 

• Ultraschallgerät zum Aufschluss pflanzlicher Zellen (Vorbereitung Chlorophyll *a* Anlayse)

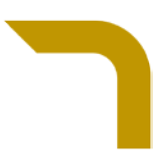

# <span id="page-7-0"></span>**Arbeitsablauf**

### <span id="page-7-1"></span>**a. Lage der Untersuchungs- und Probestellen**

Tabelle 1 Kurzcharakteristik der Mikro-Catchments, siehe auch Abbildungen im Anhang (8,9,10)

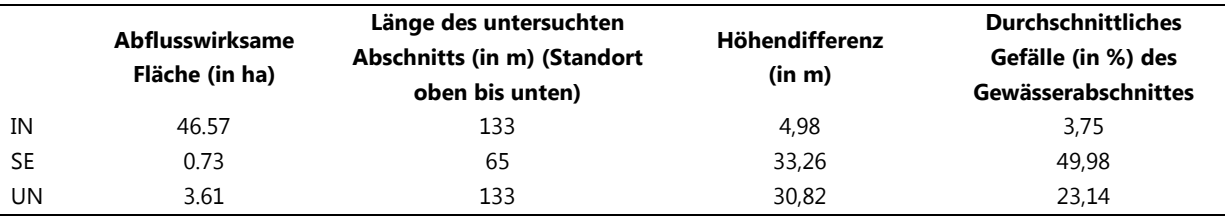

# **Innergschlöss – IN (Basiseinzugsgebiet:** *Schlatenbach - rechter Zubringer zum Gschlössbach***, HZB-Nummer: 2374- 64-50-4-2-0-0-0)**

Das Untersuchungsgebiet Innergschlöss liegt in der Venedigergruppe am südwestlichen Ende des Gschlösstales in Osttirol. Beprobt wird ein von Quellwasser gespeister Seitenbach des Schlatenbaches. Der Bach befindet sich östlich des Salzbodensees auf ca. 2140 m ü.M.. Das Mikro – Catchment im Innergschlöss umfasst sieben Probenstellen. Die untere Abgrenzung befindet sich auf ca. 2131 m ü.M. und die obere Abgrenzung auf ca. 2135 m ü.M.. Die Fließgewässerstrecke im gewählten Mikro – Catchment im Innergschlöss beträgt ca. 133 m.

# **Seebachtal – SE (Basiseinzugsgebiet:** *Tauernbach – rechter Zubringer zum Seebach***, HZB-Nummer: 2374156114- 1010 0 0 0)**

Das Mikro – Catchment Seebachtal liegt nordwestlich der Mittelstation der Ankogelbahn in Mallnitz, Kärnten. Der untersuchte Bach ist quellgespeist und weist keine Vergletscherung im Einzugsgebiet auf. In diesem Mikro – Catchment sind vier Probenstellen eingerichtet. Das ausgewählte Mikro – Catchment im Seebachtal erstreckt sich dabei von ca. 2220 m ü.M. bis auf ca. 2250 m ü.M.. Die Länge des untersuchten Bachabschnittes im Mikro – Catchment Seebachal beträgt ca. 65 m.

## **Untersulzbachtal – UN (Basiseinzugsgebiet: Untersulzbach – bis zum Goßkarbach, HZB-Nummer: 2-8272-23-1-0- 0-0-0)**

Das Beprobungsgebiet im Untersulzbachtal, Salzburg liegt auf den östlichen Hängen des Tales auf einer Seehöhe zwischen 2355 m ü.M. – 2385 m ü.M. und befindet sich im hinteren Abschnitt des Tales in einem Kar unter dem Leiterkogel. Entlang dieses Baches wurden vier Probenstellen installiert. Der quellgespeiste Gewässerabschnitt im Mikro – Catchment Untersulzbachtal hat eine Länge von etwa 133 m.

Die einzelnen Probestellen pro Untersuchungsgewässer wurden je nach Tiefe und homogener Sohlenbeschaffenheit ausgewählt.

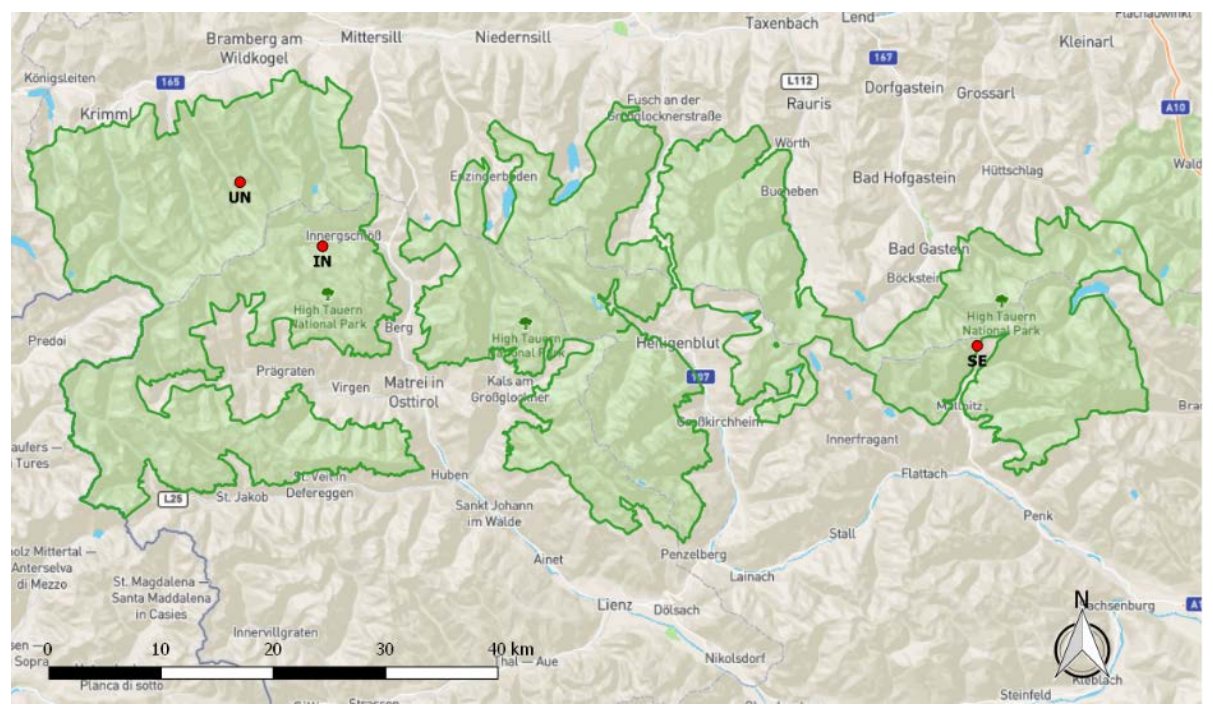

Abbildung 1. Die roten Punkte zeigen die Lage der Mikro-Catchments Innergschlöss (IN), Seebachtal (SE) und Untersulzbachtal (UN); In grün ist die Außengrenze des Nationalparks Hohe Tauern dargestellt. Datenquelle: siehe Datenverarbeitung. Ersteller: Manuel Lanzer

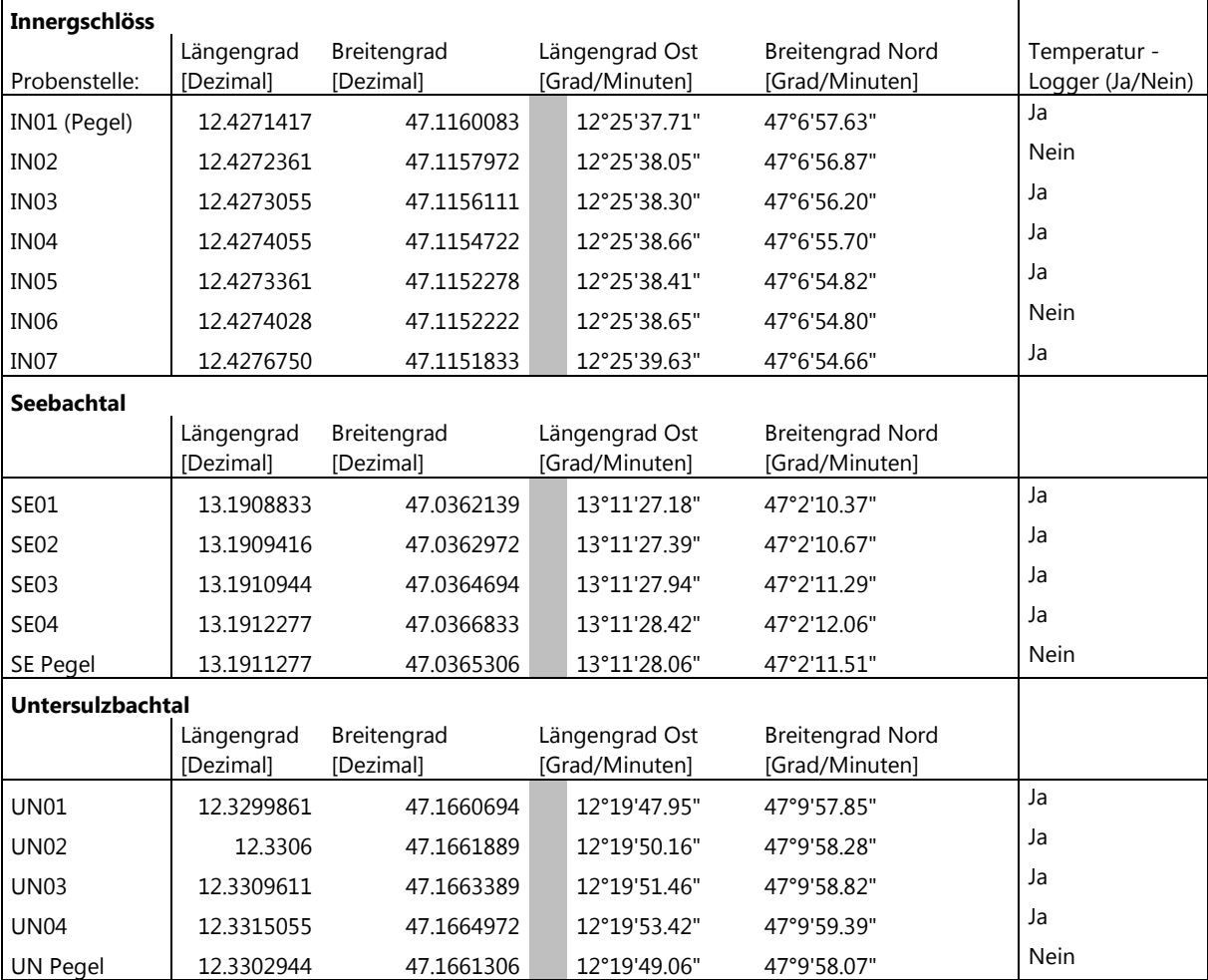

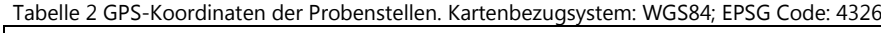

Arbeitsablauf Arbeitsablauf

Folgende Methoden finden zur Aufzeichnung möglicher Gradienten (longitudinal und zeitlich) in den ausgewählten Mikro-Catchments Anwendung. Die Parameter werden je Catchment und Messrunde 2-mal am Tag, jeweils vormittags und nachmittags aufgenommen. Dies dient zur Darstellung möglicher zeitlicher Änderungen in den Catchments. Um eventuelle zeitliche Veränderungen in der Wasserchemie abzubilden werden an der unteren Begrenzung jedes Catchments innerhalb eines Tages alle 3 Stunden Wasserproben entnommen. In Tabelle 2 ist zusätzlich dargestellt an welchen Probenstellen die Aufnahmen durchgeführt werden.

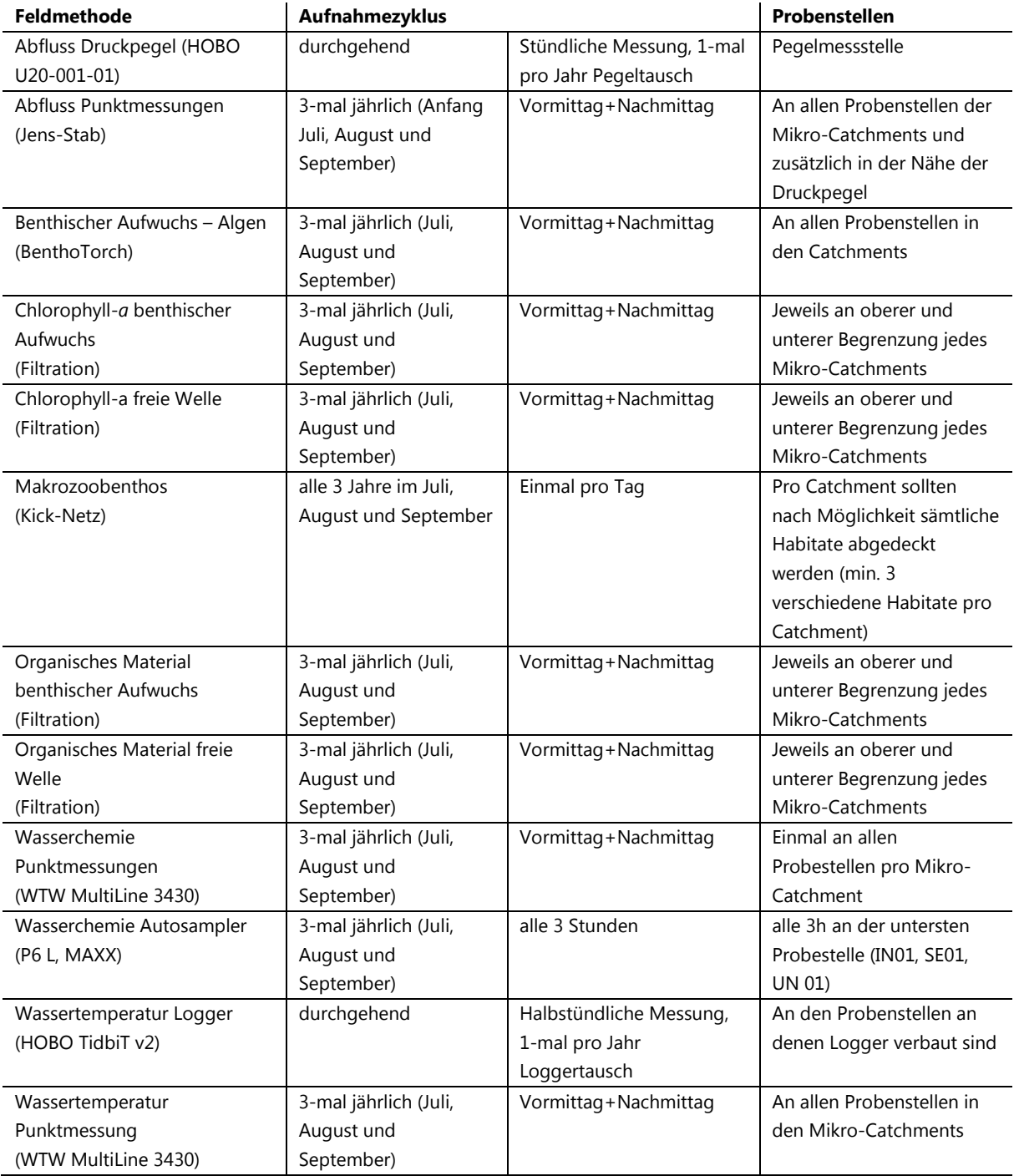

Tabelle 3. Tabelle der durchgeführten Aufnahmen und dazugehörige zeitliche und räumliche Auflösung.

# <span id="page-9-0"></span>**b. Vorgehensweise an jedem Untersuchungsgebiet (Mikro-Catchment)**

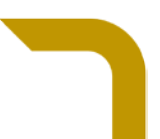

- 1. Aufbau des Autosamplers an der untersten Probenstelle
- 2. Beginn Filtration 1. Durchgang (Organisches Material + Chlorophyll-*a*); um die Menge an Wasserchemieflaschen so gering wie möglich zu halten, sollte die Filtration gleichzeitig mit der ersten Probennahme des Autosamplers beginnen.
- 3. Aufnahmen für Längstransekt (an jeder Probenstelle):
	- a. Wasserchemieflasche mit Rohwasser befüllen, beschriften und verpacken
	- b. Wasserchemie/Temperatur mit Multisonde aufnehmen
	- c. Abfluss messen (auch an der Pegelmessstelle)
- 4. Makrozoobenthos Proben entnehmen, siehe Methodik (alle 3 Jahre, entlang des gesamten Abschnitts)
- 5. Druckpegel und Temperaturlogger tauschen (zumindest 1-mal pro Projektjahr)
- 6. Algen im benthischen Aufwuchs analysieren (BenthoTorch)
- 7. Filtration 2. Durchgang (Organisches Material + Chlorophyll-*a*)
- 8. Aufnahmen für Längstransekt 2. Durchgang (an jeder Probenstelle):
	- a. Wasserchemie/Temperatur mit Multisonde aufnehmen
	- b. Abfluss messen (auch an der Pegelmessstelle)
- 9. Algen im benthischen Aufwuchs analysieren (BenthoTorch) 2. Durchgang

Durchgang 1 und Durchgang 2 sollte an verschiedenen Tageszeiten (vormittag und nachmittag) stattfinden. Die einzelnen Methoden bzw. Arbeitsschritte sind nachfolgend erläutert.

### <span id="page-10-0"></span>**c. Erklärung der Methodik**

### Abfluss Drucksonden

Pro Mikro-Catchment ist im ersten Projektjahr ein Druckpegel (HOBO U20-001-01, Onset, Bourne, Massachusetts) verbaut worden (Abbildung 2). Dazu werden die Pegel zum Schutz vor Sedimentfrachten in den Gewässern in zuvor perforierten Plastikrohren mittels Stahlseile an fix angebrachten Schraubhaken montiert. Die Pegel sollten nach der Montage weder den Gewässerboden berühren (ca. 10cm Platz lassen) noch unten aus den Plastikrohren heraustehen. Die GPS-Verortung der Pegel ist in Tabelle 1 zu finden. Mittels Software am Computer werden stündliche Messintervalle eingestellt. Die installierten Pegel müssen 1-mal pro Projektjahr getauscht werden, um eventuelle Akkuausfälle und damit verbundenen Datenverlust zu verhindern. Zum Tausch werden eine Ratsche mit 7mm und 8mm Nuss, ein flacher Schraubenzieher und eine Kombizange benötigt. Zusätzlich sollten Seilklemmen sowie Stahlseile (1,5mm Durchmesser) und PVC - Rohre inklusive Deckel mitgenommen werden, um eventuell rostige oder beschädigte Komponenten zu tauschen. Im Normalfall müssen zum Tausch lediglich Seilklemmen mit einer Ratsche geöffnet werden und der Pegel aus dem Plastikrohr entnommen werden. Wird der Pegel wieder an derselben Stelle montiert so stimmt auch die Länge des Stahlseiles und der Pegel ist in der korrekten Höhe montiert.

In der Analyse werden die Daten mittels Software (HOBOware v. 3.7.2) ausgelesen. In Kombination mit den Punktmessungen an den Pegelmessstellen werden Ganglinien des Abflusses und Eichkurven erstellt. Mit den Eichkurven können die von den Pegeln aufgezeichneten Wasserdrücke in Wassergangslinien umgewandelt werden.

Jährliche Arbeitsschritte sind:

- 1. Pegel am Computer mittels HOBO-Software starten und stündliches Messintervall wählen
- 2. Pegel an den Messstellen auswechseln (Uhrzeiten und Seriennummern notieren!)
- 3. Pegel am PC auslesen
- 4. Mittels Punktmessungen Eichkurven erstellen und mit aufgezeichneten Druckwerten korrelieren (bei entsprechend häufigen Abflussmessungen)

### Abfluss Punktmessungen

Der Abfluss in den Mikro-Catchments wird 3-mal pro Jahr aufgezeichnet. Die Messungen werden jeweils am Vormittag und Nachmittag an allen Probenstellen und an der Pegelmessstelle jedes Catchments durchgeführt. Dazu wird an der Probenstelle ein Maßband über das Fließgewässer gespannt. Je nach Bachbreite werden in regelmäßigen Abständen (Bachbreite < 40cm = 5cm Abstände, Bachbreite 40 cm- 80cm = 10cm Abstände, Bachbreite > 80cm = 20cm Abstände) die Gewässertiefe und die mittlere Strömungsgeschwindigkeit gemessen. Dazu wird ein Tauchstab o.Ä. (Tauchstab nach Jens) verwendet (Abbildung 2 links). In der Analyse werden die Abflüsse der einzelnen Segmente pro

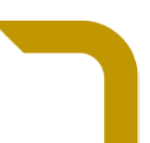

Gewässerquerschnitt errechnet und durch Addition der Segmente eines Querschnittes der Gesamtabfluss je Probenstelle ermittelt.

- 1. Maßband über Bach spannen
- 2. Je nach Bachbreite Messabstände festlegen (Bachbreite < 40cm = 5cm Abstände, Bachbreite 40 cm- 80cm = 10cm Abstände, Bachbreite > 80cm = 20cm Abstände)
- 3. Pro Messpunkt Wassertiefe und Abflusszahl aufnehmen und notieren (Tauchstab nach Jens)
- 4. Abflüsse der einzelnen Segmente pro Gewässerquerschnitt errechnen
- 5. Segmente addieren, um Gesamtabfluss eines Querschnittes zu erhalten

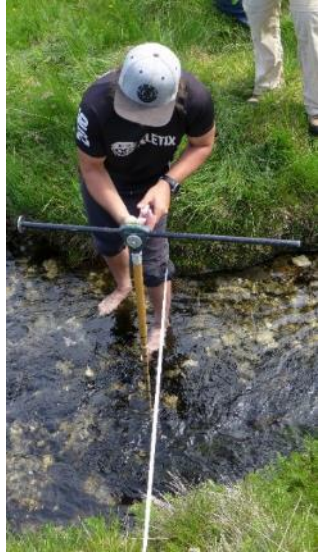

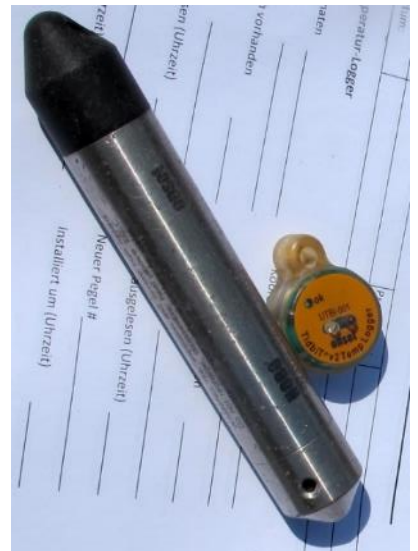

Abbildung 2. Messung der mittleren Strömungsgeschwindigkeiten entlang eines Querschnitts des Gewässers (links). Foto: Elisabeth Hainzer, DI (2017). Zur dauerhaften Abflussabschätzung Im wurden Druckpegel (HOBO U20-001-01, Onset, Bourne, Massachusetts) im Gewässer installiert (rechtes Bild). Neben Druckpegel werden auch Temperaturaufzeichnungen mittels Temperaturlogger (HOBO TidbiT v2, Onset, Bourne, Massachusetts) durchgeführt. Foto: Georg Niedrist.

### Benthischer Aufwuchs – Algen

Mittels BenthoTorch (bbe moldaenke, Schwentinental, Deutschland) werden 3-mal pro Jahr die Algenzusammensetzung des benthischen Aufwuchses auf Steinen gemessen (Abbildung 3). Dieses Messgerät emittiert Licht verschiedener Wellenlängen und analysiert mittels der reflektierenden Wellenlängen die Dichte der Algengroßgruppen Blaualgen, Kieselalgen und Grünalgen im Aufwuchs. An allen Probenstellen eines Mikro-Catchments werden dafür 10 Messungen, jeweils vormittags und nachmittags durchgeführt. Dazu werden Steine vom Gewässergrund entfernt und die Oberseite analysiert. Auf großen Steinen können mehrere Messungen (an verschiedenen Positionen) durchgeführt werden.

- 1. Flache Steine (>10 cm) am Gewässergrund auswählen
- 2. BenthoTorch an Oberseite des Steines halten und Messung durchführen
- 3. Auf großen Steinen können mehrere Messungen (an verschiedenen Stellen) durchgeführt werden
- 4. Daten im Labor auswerten (relative Abundanz bzw. relativer Anteil an Gesamtkonzentration von Chlorophyll *a*)

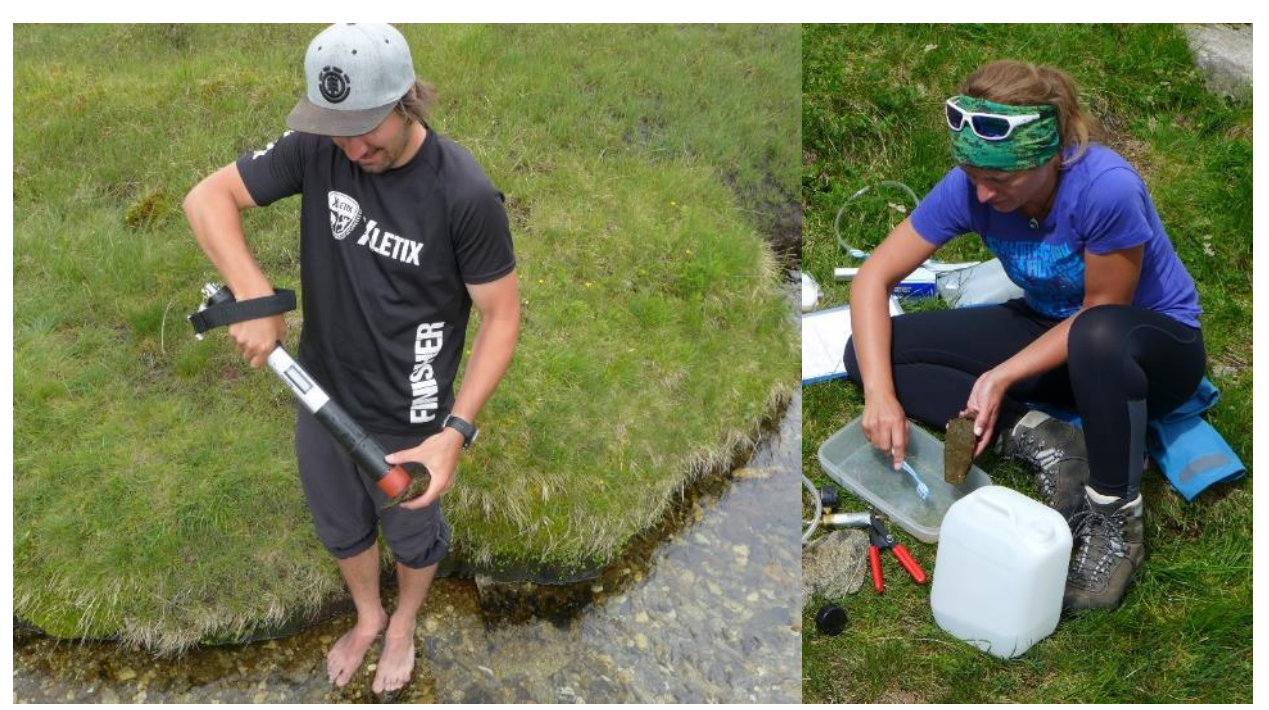

Abbildung 3. Im linken Bild wird mittels BenthoTorch (bbe moldaenke, Schwentinental, Deutschland) der Aufwuchs auf Steinen des Gewässergrundes analysiert. Dabei werden die Steine aus dem Wasser genommen, um zu verhindern, dass das Messgerät bei zu großen Wassertiefen beschädigt wird. Das Sonnenlicht wird ohnehin durch die Gummimanschette blockiert. Foto: Elisabeth Hainzer (2017) Zur Analyse des Chlorophyll-*a* Gehaltes und zur Analyse des organischen Materials im Aufwuchs werden im rechten Bild Steine mit 100ml Wasser abgebürstet. Zur späteren Analyse und Quantifizierung des abgebürsteten Materials im Labor wird es anschließend mittels Filtration auf Glasfaserfilter überführt. Foto: Elisabeth Hainzer (2017)

### Chlorophyll-*a* – benthischer Aufwuchs

Der Chlorophyll-*a* Gehalt im benthischen Aufwuchs wird 3-mal pro Projektjahr aufgezeichnet. Je Mikro-Catchment wird dafür vormittags und nachmittags, jeweils an der unteren und oberen Abgrenzung des untersuchten Gewässerabschnittes, der Aufwuchs von Steinen filtriert (Abbildung 3, Rechts). Dafür wird pro Messstelle die Oberseite dreier flacher Steine mit einer handelsüblichen Zahnbürste gründlich abgebürstet und mit 100 ml Wasser vermischt. Das erhaltene Gemenge wird mit Handpumpen gleichmäßig aufgeteilt (ca. 33 ml pro Filter) und durch drei Glasfaserfilter filtriert. Diese Filter werden, um den natürlichen Abbau von Chlorophyll zu verhindern, in Alufolie verpackt und beschriftet, und bis zu weiteren Analysen im Fließgewässerlabor in gefrorenem Zustand aufbewahrt. Die abgebürsteten Steinflächen werden auf karierte Blätter übertragen, um später die abgebürstete Fläche zu errechnen. Die abgebürsteten Steine werden erst nach beiden Filter-Durchgängen zurück ins Fließgewässer gelegt, um eine doppelte Messung zu verhindern.

Im Labor wird der Chlorophyll-*a* Gehalt auf den Filtern mittels photospektrometrischer Versauerungsmethode nach Lorenzen ermittelt (Lorenzen, 1967). Dazu werden die Filter in 13 ml Aceton eingelegt und Zellen mittels Ultraschalles zum Aufplatzen gebracht, um das Chlorophyll-*a* freizusetzen. Die Suspensionen werden danach für mindestens 12 Stunden gekühlt und dunkel gelagert. Die einzelnen Proben werden dann mittels Photometer analysiert. Die 13ml werden in Kristallglas Küvetten überführt und in das Photometer (Hitachi, U-2000, Spektrophotometer) eingelegt. Der Photometer schickt Licht im Wellenlängenbereich von 400nm-750nm durch die Lösung in der Küvette und zeichnet die Größe der absorbierten Lichtmenge bei jeder Wellenlänge auf. Die Größe der Absorption ist dabei proportional zur Konzentration der Pigmente. Zur spektrophotrometrischen Messung nutzt man die Wellenlänge, bei der das zu messende Pigment sein Absorptionsmaximum zeigt. Für Chlorophyll-*a* wird dafür bei einer Wellenlänge von 663nm-665nm gemessen. Normalerweise absorbieren bei dieser Wellenlänge auch andere im Extrakt vorkommende Pigmente, im speziellen die Abbauprodukte von Chlorophyll (z.B. Phaeophytin), wodurch das Ergebniss überschätzt wird. Nach dieser ersten Analyse wird die Probe mit 5-molarer Salzsäure angesäuert, um das in den Proben enthaltene Chlorophyll-*a* in die natürlichen Abbauprodukte (Phaeopigmente) umzuwandeln. Nach genau fünf Minuten Einwirkzeit wird die Probe ein zweites Mal im Photometer analysiert. Chlorophyll-*a* verliert nach Ansäuerung des Mediums sein zentrales Magnesiumatom, wodurch eine Verringerung der Höhe der Absorptionsmaxima im roten Bereich zu Stande kommt (vgl. Lorenzen, 1967). Und zwar liegt das Verhältnis der Extinktionen von reinem Chlorophyll-*a* und den nach dem Ansäuern

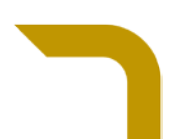

entstandenen Phaeopigmenten in 90% Aceton bei einem Wert von 1,7 (vgl. Lorenzen, 1967). Sollte kein Chlorophyll-*a* in der Probe vorhanden sein, kommt es nach einer Ansäuerung zu keiner Veränderung in der Höhe des Absorptionsmaximums, wodurch das Extinktionsverhältnis einen Wert von 1 annimmt. Da normalerweise beide Pigmente simultan in der Probe vorkommen, wird das Extinktionsverhältnis einen Wert zwischen 1 und 1,7 annehmen. Aus der Größe dieses Extinktionsverhältnis kann folglich der relative Anteil von Chlorophyll-*a* und Phaeopigmenten berrechnet werden.

Die Konzentrationen pro Filter werden auf µg Chlorophyll *a* pro cm² Steinoberfläche ausgedrückt.

### Arbeitsschritte Feld

- 1. Pro Probenstelle drei flache Steine am Gewässergrund auswählen
- 2. Oberfläche mit handelsüblicher Zahnbürste und 100 ml Rohwasser (Messzylinder) in Tupperdose abbürsten
- 3. 100 ml Gemenge auf drei Filter gleichmäßig aufteilen
- 4. Filter verpacken und für weitere Analysen ins Fließgewässerlabor transportieren
- 5. Abgebürstete Steinflächen auf karierte Blätter (5mm x 5mm) abzeichnen und beschriften

### Arbeitsschritte Labor

- 1. Filter in 13 ml Aceton einlegen
- 2. Zellen mit Ultraschall aufbrechen, um Chlorophyll freizusetzen
- 3. Suspension ruhen lassen
- 4. Suspension (13 ml) filtrieren und in Kristallglasküvette überführen
- 5. Lichtabsorption im Photometer messen (Wellenlängenbereich von 400nm-750nm)
- 6. Suspension mit Salzsäure ansäuern
- 7. Nach 5 Minuten erneut messen
- 8. Ergebnisse am Computer auswerten
- 9. Aufgezeichnete Steinflächen ausschneiden
- 10. Drei Referenzflächen (25 cm<sup>2</sup>) ausschneiden
- 11. Papierstücke mit Präzisionswaage abwiegen und Fläche der Steine berechnen
- 12. Chlorophyll-a Menge  $[\mu g/cm^2]$  ermitteln

### Chlorophyll-a – freie Welle

Der Chlorophyll-a Gehalt im Oberflächenwasser wird 3-mal pro Projektjahr ermittelt. Dazu werden an der unteren und oberen Begrenzung der Mikro-Catchments am Vormittag und am Nachmittag jeweils zwei Liter Rohwasser mit Handpumpen durch Glasfaserfilter gepumpt (Abbildung 4). Pro Messung werden drei Parallelproben erhoben. Die Filter werden in Alufolie verpackt und im Gewässerlabor bis zur weiteren Bearbeitung eingefroren. Zusätzlich muss am besten zu Beginn des Filterdurchgangs für die Wasserchemische Analyse ein Liter Rohwasser und ein Liter Filtrat in Wasserchemieflaschen abgefüllt, beschriftet und mit Alufolie eingepackt werden. Ein Filterdurchgang an einer Probenstelle besteht aus Chlorophyll-a - Aufwuchs, Chlorophyll-a - freie Welle, Organisches Material - Aufwuchs und Organisches Material - freie Welle. Diese verschiedenen Arbeitsschritte sollten in folgender Reihenfolge durgeführt werden.

- 1. Organisches Material freie Welle (hier müssen auch ein Liter Rohwasser und ein Liter Filtrat in Wasserchemieflaschen abgefüllt werden)
- 2. Chlorophyll-a freie Welle
- 3. Organisches Material benthischer Aufwuchs
- 4. Chlorophyll a bentischer Aufwuchs

Zur Ermittlung des Chlorophyll-*a* Gehalts pro Liter Rohwasser wird die gleiche Analysemethode wie für den Chlorophyll-*a* Gehalt im benthischen Aufwuchs (siehe oben) herangezogen, die finale Konzentration wird in µg Chlorophyll *a* pro Liter Wasser ausgedrückt.

- 1. Je Filter (3 Stück = 3 Parallelproben) 2 Liter Rohwasser mit Handpumpen filtrieren (d.h. pro Tag und Gewässer insgesamt 12 Filter)
- 2. Filter beschriften und verpacken
- 3. Zur Ermittlung des Chlorophyll-a Gehalts pro Liter Rohwasser wird die gleiche Analysemethode wie für den Chlorophyll-a Gehalt im benthischen Aufwuchs (siehe oben) herangezogen

4. Rückrechnung der Chlorophyll-a Menge auf 1 Liter Rohwasser

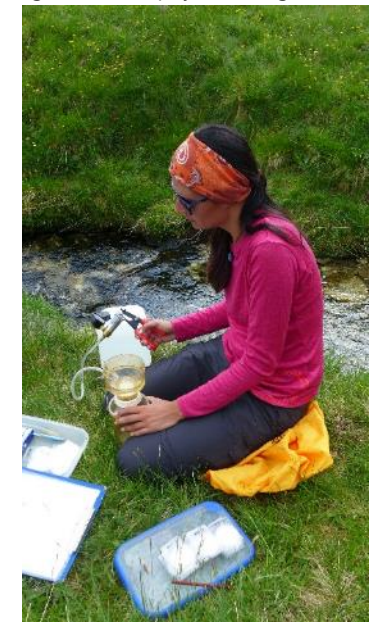

Abbildung 4. Mit Handpumpe und Filtrationsturm werden anorganische und organische Trübstoffe im Wasser quantifiziert. Foto: Elisabeth Hainzer (2017), im Bild: Ines Hrabie, MSc.

#### Makrozoobenthos

In jedem Mikro-Catchment werden in 5 Jahres-Intervallen an allen drei Terminen Makrozoobenthos-Proben entnommen. Die Auswahl der Probestandorte (mindestens 3 pro Catchment) und Probenanzahl (2 Parallelproben pro Probenort) wird dabei so gesetzt, dass alle in einem Mikro-Catchment für Makrozoobenthosarten relevanten Habitate (verschiedene Sohlsubstrate) beprobt werden. Da Makrozoobenthosarten unterschiedliche Habitatansprüche haben, werden so alle in einem Bach vorkommenden Arten erhoben. Als unterschiedliche Habitate dienen den Makrozoobenthosarten verschiedene Sohlsubstrate (z.B.: Psammal, Makrolithal, Fels, Moos…). Da sich die Sohlzusammensetzung im zeitlichen Verlauf verändern kann und Habitate eventuell auch ganz verschwinden können wurden die Probenstellen nicht fix eingerichtet. Im Fall des Makrozoobenthos ist es ratsam den Bachabschnitt abzugehen und die Probenstellen an Hand der Habitatverfügbarkeit vor Ort auszuwählen, damit die für dieses Gewässer charakteristischen Einzeproben entnommen werden können. An den so ausgewählten Probenstandorten wird mit Hilfe eines Kicknetzes mit einer definierten Fläche von 15 cm x 25 cm (375 cm<sup>2</sup>) beprobt. Dieses wird dafür an den Gewässergrund gehalten und die Fläche der Öffnung wird stromaufwärts auf den Gewässergrund projiziert. Der Untergrund in diesem Bereich wird anschließend abgebürstet und/oder leicht aufgewühlt, um alle Tiere in das Netz zu befördern. Die so gefangenen Tiere werden in 75% Ethanol eingelegt und für die weitere Bestimmung in das Fließgewässerlabor der Universität Innsbruck gebracht. An denselben Stellen, an denen Tiere gesammelt werden, werden zusätzlich unmittelbar nach dem besammeln die Stömungsverhältnisse mit einem Tauchstab (Tauchstab nach Jens) erhoben. Im Labor werden die Tiere durch eine Abfolge von Sieben mit verschiedenen Maschenweiten (1000 µm, 500 µm, 100 µm) gewaschen, um die weitere Sortierung zu vereinfachen. Die dadurch erhaltenen Fraktionsgrößen werden in folgenden Tiergruppen aussortiert und alle Individuen gezählt: *Chironomidae* (Zuckmücken)*, Baetidae* und *Heptageniidae (Ephemeroptera -* Eintagsfliegen*), Plecoptera* (Steinfliegen)*, Trichoptera* (Köcherfliegen)*, Simuliidae* (Kriebelmücken)*, Blephariceridae* (Lidmücken)*,* andere *Diptera* (andere Zweiflügler), *Acari* (Milben)*, Oligochaeta* (Wenigborster)*, Copepoda* (Ruderfußkrebe)*, Ostracoda*  (Muschelkrebse)*, Collembola* (Springschwänze)*, Nematoda* (Fadenwürmer)*, Nematomorpha* (Saitenwürmer) und terrestrische Organismen. Mit Hilfe von Stereolupen, Mikroskopen und einschlägiger Bestimmungsliteratur werden die Tiere schlussendlich auf das genauest-mögliche taxonomische Niveau bestimmt (Abbildung 5). Chironomiden werden mit Schlüssel von Schmid (1993), und Janecek (1998) bestimmt. Für *Ephemeroptera* werden Bauernfeind & Humpesch (2001) und Weichselbaumer (1997) zur Bestimmung herangezogen. *Plecoptera* werden mit Lubini et al. (2000), und Zwick (2003) bestimmt. Für *Trichoptera* wird ein Bestimmungsschlüssel von Waringer & Graf (1997) inclusive "Ergänzungen und Berichtigungen" (Waringer & Graf, 2004) benützt. *Blephariceridae* werden mit Frutiger & Jolidon (2000), *Simuliidae* mit Seitz (1998) bestimmt. Andere Diptera werden mit Sundermann & Lohse (2007) genauer bestimmt. Die nicht in Präparaten fixierten Tiere werden in 76%-Ethanol aufbewahrt.

Das Fließgewässerlabor am Institut für Ökologie fungiert seit Jahren als Qualitätssicherungslabor für die bundesweite Beobachtung des Gewässerzustandes Österreichischer Fließgewässer für das Ministerium für Nachhaltigkeit und Tourismus, wodurch die fachliche Expertise für die treffsichere Bestimmung der Makrozoobenthosorganismen gewährleistet ist.

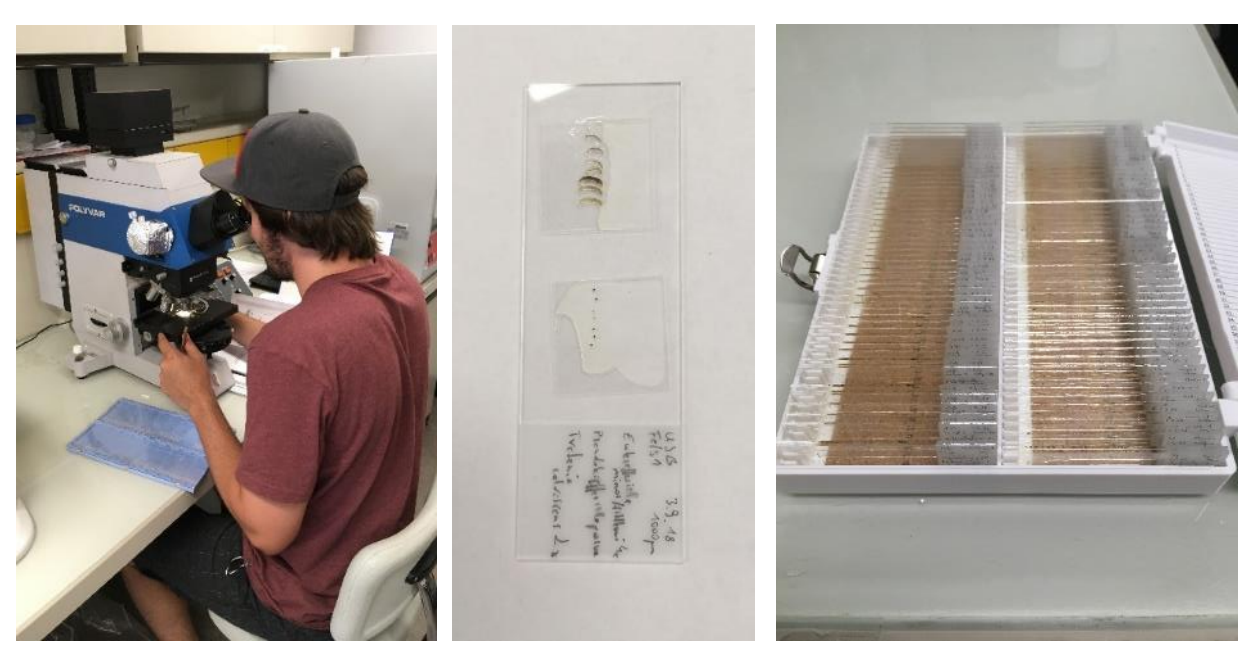

Abbildung 5. Makrozoobenthos-Arten werden mittels Auflicht- und wo nötig mit Durchlichtmikroskop auf Artniveau bestimmt (Links). Die dafür notwendigen Präparate (separate Betrachtung von Kopf und Körper) werden mittels Euparal fixiert (Mitte) und anschließend sachgerecht gelagert (Rechts).

- 1. Kicknetz mit einer definierten Fläche von 15 cm x 25 cm (375 cm<sup>2</sup>) an ausgewählter Stelle an Gewässergrund halten
- 2. Fläche der Öffnung wird stromaufwärts auf den Gewässergrund projizieren
- 3. Untergrund in diesem Bereich anschließend abgebürsten und/oder leicht aufgewühlen, um alle Tiere in das Netz zu befördern
- 4. Gefangene Tiere in 75% Ethanol eingelegen und für die weitere Bestimmung in das Fließgewässerlabor der Universität Innsbruck transportieren
- 5. An Probenstellen Strömungsverhältnisse aufzeichnen (Tauchstab nach Jens)
- 6. Im Labor Tiere durch eine Abfolge von Sieben mit verschiedenen Maschenweiten (1000 µm, 500 µm, 100 µm) waschen, um die weitere Sortierung zu vereinfachen
- 7. Die dadurch erhaltenen Fraktionsgrößen in Tiergruppen aussortieren und alle Individuen zählen
- 8. Tiere auf das genauest-mögliche taxonomische Niveau bestimmen

### Organisches Material – benthischer Aufwuchs

Um den Aufwuchs und somit die Primärproduktion und die Nahrungsverfügbarkeit für höhere Organismen zu quantifizieren, wird die Oberseite von Steinen am Gewässergrund abgebürstet und ihre Flächen abgezeichnet. In jedem Mikro-Catchment werden dafür zwei Mal am Tag an der unteren und oberen Begrenzung des Catchments jeweils drei flache Steine (insgesamt 12 Steine pro Catchment pro Termin) abgebürstet. Das abgebürstete Material wird mit 100 ml Rohwasser vermengt und mit Handpumpen durch vorgewogene Glasfaserfilter gefiltert. Die Filter werden, für spätere Analysen im Labor, ordnungsgemäß verpackt und im Fließgewässerlabor der Universität Innsbruck gelagert. Im Labor werden die Filter zunächst in einem Trockenschrank (UF30 – Memmert GmbH + Co.KG, 91186 Büchenbach, Deutschland) bei 60°C getrocknet und anschließend mit einer Präzisionswaage abgewogen (Mettler, Abbildung 6). Anschließen wird in einem Muffelofen (Typ ELF 11/23 - Carbolite Gero GmbH & Co. KG, 75242 Neuhausen, Deutschland) sämtliches organisches Material auf den Filtern bei 450°C verbrannt (Abbidung 5). Nach dem Abkühlen müssen die Filter wieder in einer Präzisionswaage abgewogen werden. Aus dem Gewichtsverlust kann schlussendlich das Gewicht an organischem Material ermittelt werden. Das Gehalt an organischem und anorganischem Material im Aufwuchs wird in mg/cm<sup>2</sup> Steinoberfläche angegeben.

- 1. Je Durchgang 3 flache Steine auswählen
- 2. Oberfläche mit 100 ml Rohwasser abbürsten
- 3. Gleichmäßig durch drei abgewogene Glasfaserfilter (je ca. 33 ml) filtrieren und diese anschließend beschriften und verpacken (kalt und dunkel)
- 4. Im Labor Filter in Trockenschrank trocknen und sofort mit Präzisionswaage abwiegen
- 5. Im Muffelofen organisches Material auf Filter verbrennen (450°C für 2h)
- 6. Nach dem Abkühlen (im Muffelofen!!) sofort abwiegen
- 7. Durch Gewichtsverlust organisches und anorganische Material auf Filter bestimmen

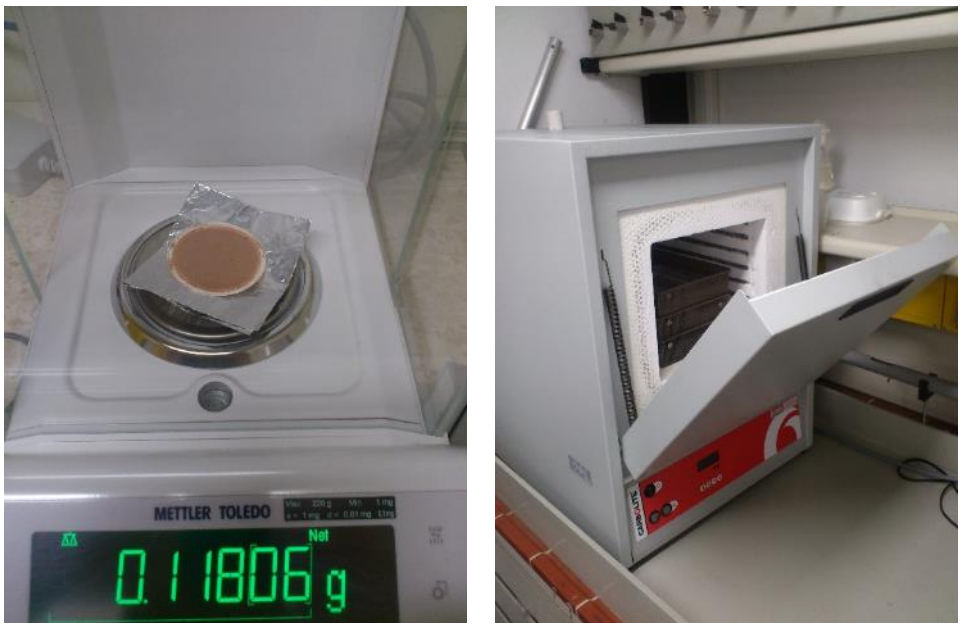

Abbildung 6. Das linke Bild zeigt die Präzisionswaage, mit der die Glasfaserfilter gewogen werden. Im rechten Bild ist der Muffelofen (Typ ELF 11/23 - Carbolite Gero GmbH & Co. KG, 75242 Neuhausen, Deutschland), mit dem sämtliches organisches Material auf den Filtern verbrannt wird, zu sehen.

### Organisches Material – freie Welle

Der Trübstoffgehalt wird mittels Filtration von Wasser aus der freien Welle und anschließender Quantifizierung im Labor ermittelt. Dazu werden an jedem Mikro-Catchment jeweils am Vormittag und am Nachmittag zwei Liter Wasser mit einer Handpumpe durch drei vorgewogene und gemuffelte Glasfaserfilter gepumpt. Die Filtration wird jeweils an der oberen und unteren Begrenzung der Catchments durchgeführt. Zusätzlich muss am besten zu Beginn des Filterdurchgangs für die Wasserchemische Analyse ein Liter Rohwasser und ein Liter Filtrat in Wasserchemieflaschen abgefüllt, beschriftet und mit Alufolie eingepackt werden. Ein Filterdurchgang an einer Probenstelle besteht aus Chlorophyll-a - Aufwuchs, Chlorophyll-a - freie Welle, Organisches Material - Aufwuchs und Organisches Material - freie Welle. Diese verschiedenen Arbeitsschritte sollten in folgender Reihenfolge durgeführt werden.

Die Analyse im Labor erfolgt auf dieselbe Weise wie für das Organische Material im Aufwuchs (siehe oben). Allerdings ist hier keine Steinfläche, von der das Material abgeschabt wurde, vorhanden. Hier wird die Menge an organischem Material auf ein Liter Rohwasser zurückgerechnet (organisches Material pro Liter [mg/l])

- 1. Je vorgewogenen Filter (3 Stück = 3 Parallelproben) 2 Liter Rohwasser mit Handpumpen filtrieren (d.h. pro Tag und Gewässer insgesamt 12 Filter)
- 2. Filter beschriften und verpacken
- 3. Zur Ermittlung des organischen Materials pro Liter Rohwasser wird die gleiche Analysemethode wie für das organische Material im benthischen Aufwuchs (Organische Material – benthischer Aufwuchs) (siehe oben) herangezogen.

## Organisches Material – MZB – Proben

Zur Bestimmung des organischen Restes in den Makrozoobenthos-Proben wird der Probenrest nach dem Aussortieren aller Tiere bei 60°C getrocknet (Trockenschrank siehe oben) und anschließend gewogen. Danach wird sämtliches organisches Material bei 450°C verbrannt und die Proben noch einmal gewogen. Aus der Differenz kann der organische Gehalt berechnet werden. Da die Proben in 1000 µm und 500 µm Fraktionen aufgeteilt werden, kann in der Analyse zwischen grobem Material (>1000 µm, Coarse Particulate Organic Matter – CPOM) und feinen organischen Material (1000<500 µm, Fine Particulate Organic Matter – FPOM) unterchieden werden.

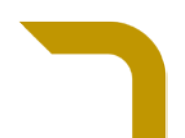

#### Wasserchemie Punktmessungen

Die Wasserchemie wird vor Ort an allen Probestellen mit Hilfe einer tragbaren Multisonde (WTW - Wissenschaftlich-Technische Werkstätten GmbH, Deutschland - MultiLine® 3430: digitale pH-Elektrode SenTix® 940, digitale Leitfähigkeitsmesszelle TetraCon® 925, optischer Sauerstoffsensor FDO® 925) gemessen (Abbildung 7). In einer Messung werden gleichzeitig die elektrische Leitfähigkeit, die Sauerstoffkonzentration sowie Sauerstoffsättigung des Wassers, der pH-Wert und die Wassertemperatur aufgezeichnet. Zusätzlich müssen einmal pro Feldkampagne sämtlichen standortrelevanten Daten (siehe Anhang: Protokoll Ökomorphologie) der Probenstellen aufgezeichnet werden.

Die Punktmessungen finden in allen Catchments zweimal am Tag statt. In allen Mikro-Catchments werden zusätzlich per Hand, an allen Stellen zweimal am Tag, Wasserproben (1 Liter Rohwasser) entnommen, um räumliche Unterschiede im Nährstoffhaushalt innerhalb eines Catchments überprüfen zu können.

Alle (Filtration und Wasserchemie) befüllten Wasserflaschen werden ordnungsgemäß verpackt und zur weiteren Untersuchung in das limnologische Labor der Universität Innsbruck transportiert. Dort werden die Leitfähigkeit (ÖN EN 27888), die Alkalinität und die Konzentrationen von Ionen (Ca2+, Mg2+, K+ (ÖN EN ISO 11885), Na+, Cl- (ÖN EN ISO 10304-1) und Silizium und Nährstoffen (SO42-, NO3-N, NH4-N, gelöster Stickstoff (DN)), gelöster und gesamter Phosphor und gelöster organischer Kohlenstoff (DOC) (ÖN EN 1484) analysiert.

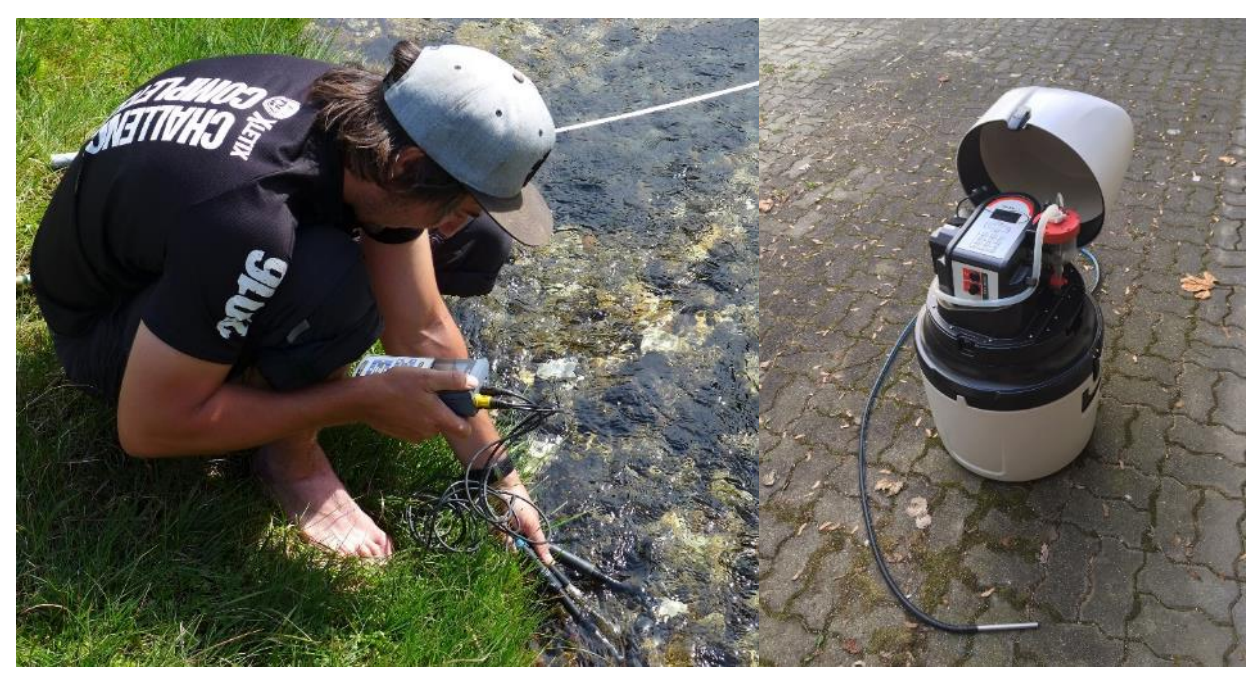

Abbildung 7. Im linken Bild wird die Wasserchemie mit einer Multisonde Multisonde (WTW - Wissenschaftlich-Technische Werkstätten GmbH, Deutschland - MultiLine® 3430: digitale pH-Elektrode SenTix® 940, digitale Leitfähigkeitsmesszelle TetraCon® 925, optischer Sauerstoffsensor FDO® 925) aufgenommen. Im rechten Bild ist der verwendete Autosampler und seine Einsaugvorrichtung (P6 L, MAXX Mess- und Probenahmetechnik GmbH, Rangendingen) abgebildet.

### Wasserchemie Autosampler

Um eventuelle zeitliche Änderungen in der Wasserchemie abzubilden, müssen an der untersten Probenstellen der Mikro-Catchments alle drei Stunden Wasserchemieproben (Rohwasser) entnommen werden. An den Mikro-Catchments im Innergschlöss und im Seebachtal können diese Proben mit einem Autosampler (P6 L, MAXX Mess- und Probenahmetechnik GmbH, Rangendingen) entnommen werden (Abbildung 7). Im Untersulzbachtal ist es auf Grund des langen und teilweise sehr steilen Zustieges nicht möglich dieses Gerät zu installieren. Darum muss an diesem Mikro-Catchment die Probennahme per Hand durchgeführt werden. Die so befüllten Flaschen müssen ordnungsgemäß beschriftet und verpackt werden.

- 1. Autosampler (in der Waage) aufstellen und mit Stahlseil an Verankerung befestigen
- 2. Schlauch anschließen (auf O-Ring achten!) und in Bach legen; es ist darauf zu achten, dass sich das Ende über festen Untergrund (am besten Stein) befindet
- 3. Schlauch mit Steinen fixieren

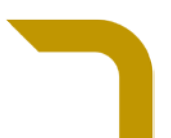

- 4. Voreingestelltes Programm starten (alle 3h 1.2 Liter in eine Flasche)
- 5. Nach Beendigung der Beprobung Wasser in Wasserchemieflaschen überführen, beschriften und verpacken

### Wassertemperatur Logger

Pro Mikro-Catchment sind im ersten Projektjahr mehrere Temperaturlogger (HOBO TidbiT v2, Onset, Bourne, Massachusetts) (im Innergschlöss 5 Stück, im Seebachtal und Untersulzbachtal jeweils 4 Stück) verbaut worden (Abbildung 2 rechts). Die GPS-Verortung der Logger ist in Tabelle 2 sowie in den GIS-Karten der einzelnen Mikro-Catchments zu finden. Mittels Software am Computer (HOBO-Software) werden halbstündliche Messintervalle eingestellt. Die installierten Logger müssen 1-mal pro Projektjahr getauscht werden, um eventuelle Akkuausfälle und damit verbundenen Datenverlust zu verhindern. Zum Tausch werden eine Ratsche mit 7mm und 8mm Steckschlüssel, ein flacher Schraubenzieher und eine Kombizange benötigt. Zusätzlich sollten Seilklemmen sowie Stahlseile (1,5mm Durchmesser) und PVC - Rohrverbindungen inklusive Deckel mitgenommen werden, um eventuell rostige oder beschädigte Komponenten zu tauschen. Ausgetauschte Logger werden mittels Software im Labor ausgelesen und die Daten in Tabellen umgewandelt.

- 1. Temperaturlogger noch vor Aufbruch zu Feldarbeit mit Software starten und geeignetes Messintervall wählen (erste Ergebnisse der ersten Phase dieses Projektes zeigte, dass ein Intervall von einer Stunde [1h] ausreicht)
- 2. Logger tauschen (Uhrzeit notieren!)
- 3. Getauschte Logger im Labor auslesen und Daten bearbeiten

# <span id="page-19-0"></span>**Datenverarbeitung**

Räumliche Daten wurden ausschließlich mit dem Open Source Programm QGis 3.6.0 mit Grass Gis 7.6.0 Erweiterung bearbeitet. Als Datengrundlage dienen die GPS – Koordinaten, die während den Feldetappen aufgezeichnet wurden. Mit dem Geoinformationsdienst QGis wurden eine Übersichtskarte und Detailkarten der einzelnen Mikro-Catchments erstellt. Als Hintergrund für die Übersichtskarte dient eine Open Street Map (Mapbox Streets v10) bezogen über [\(https://www.mapbox.com/maps/streets/\)](https://www.mapbox.com/maps/streets/). Die Nationalparkgrenzen wurden von [https://www.data.gv.at](https://www.data.gv.at/) bezogen. Als Orthofoto für die Deteilkarten dient ein ESRI Sattelite Image, welches über den ArcGis Map Server [\(https://server.arcgisonline.com/ArcGIS/rest/services/World\\_Imagery/MapServer/tile/{z}/{y}/{x}\)](https://server.arcgisonline.com/ArcGIS/rest/services/World_Imagery/MapServer/tile/%7bz%7d/%7by%7d/%7bx%7d) bezogen wurde. Zur Berrechnung der Einzugsgebiete dienten zusätzlich digitale Höhenmodelle (Auflösung 5 Meter) der Bundesländer Kärnten, Salzburg und Tirol als Berechnungsgrundlage. Diese Rasterdatensätze wurden von [https://www.data.gv.at](https://www.data.gv.at/) bezogen. Für die finale Abgrenzung der Einzugsgebiete wurden die GrassGis Rasterprogramme "r.fill.dir", "r.watershed" und "*r.water.outlet*" benutzt.

Mit den erhobenen Daten der bestimmten Makrozoobenthos-Proben werden die Indices Individuendichte (Individuen pro m²), Taxazahl pro Probestelle, α-Diversität (Shannon) und Artengleichverteilung, als auch der relativer Anteil von Zuckmücken (Chironoimdae) an der MZB-Gemeinschaft berechnet. Diese Daten werden als Mittel der Einzelproben (inkl. Fehler) berechnet und angegeben.

Mit den erhobenen Daten aus den Wasserchemischen Analysen werden Diagramme erstellt, die räumliche und/oder zeitliche Änderungen abbilden. Statistische Überprüfungen klären das Auftreten von klaren Unterschieden (Unterschiede/Zusammenhänge mit einer <5%igen Wahrscheinlichkeit für einen α–Fehler gelten als statistisch signifikant).

Konzentrationen von organischem Material und Chlorophyll-a wird umgerechnet in [µg/cm<sup>2</sup>] für den Aufwuchs und in [µg/l] für das Oberflächenwasser. Die so bearbeiteten Daten werden benutzt, um verschiedene Diagramme zu erstellen.

Die durchgehend augenommenen Temperaturwerte der Temperaturlogger werden in Zeitreihen dargestellt. Die sommerlichen Wassertemperturen (Tagesmittelwerte im Juni, Juli und August) werden eigens betrachtet.

Mit den kontinuierlich aufgezeichneten **Wasserdruckwerten** (Druckpegel) können Wassergangslinien erstellt werden und so im nachhinein Trockensituationen nachvollzogen werden. Zusätzlich können in Zukunft Korrelationen der Druckwerte (Wasserhöhe) und den gemessenen Abflüssen erstellt werden. Dies führt in einem langfristig durgeführten Monitoring zu kontinuierlichen Abflussdaten.

# <span id="page-20-0"></span>**Qualitätssicherung**

# <span id="page-20-1"></span>**a. Feldarbeit**

Um die Qualität der im Feld gesammelten Makrozoobenthos-Proben sicherzustellen wurden während der Exkursionen Parallelproben genommen. Die im Feld benutzten Geräte wurden vor jeder Etappe gewartet und falls nötig kalibriert. **Wasserchemie**

Zur Messung des pH-Wertes empfiehlt sich eine Messung im *Autorun*-Modus und/oder die Messung in einem Gefäß außerhalb der fließenden Welle.

### **Aufzeichnung Wassertemperatur und Wasserdruck**

Beim Einbau der Temperatur- und Drucklogger ist darauf zu achten, dass sie in möglichst strömungsruhigen und tiefen Gewässerabschnitten verbaut werden. Beide Sensoren werden zum Schutz vor eventueller Sedimentfracht in Abflussrohren installiert. Dabei ist darauf zu achten, dass Temperaturlogger mittels Gewicht (z.B. Stein) bestückt werden und dass Drucksensoren nicht die Gewässersohle berühren (beugt dem Einsanden der Geräte in den Rohren vor).

Ansonsten sind zur Qualitätssicherung der durchgeführten Arbeiten die Standardvorgaben der Methodik zu befolgen.

Sollten die Positionen im Laufe des Projektes verändert werden, muss die neue GPS-Position aufgezeichnet werden. Fotodokumentationen der Stellen sind aufgrund der geringen Größe der Gewässer nicht notwendig.

### **Biotische Probenahme**

Bei der Probenahme des organischen Materials ist darauf zu achten, dass am gleichen Tag (vormittag/nachmittag) nicht der gleiche Stein analysiert wird. Deshalb sollten diese Steine bis zur Beprobung nachmittags außerhalb des Gewässers belassen werden. Sollten Filter Fehler aufzeigen, muss dieser getauscht bzw. der Filtervorgang (für diesen Filter) wiederholt werden.

Generell ist bei allen biotischen Probenahmen (vor allem bei Probenahmen des Makrozoobenthos) darauf zu achten, von *unten* nach *oben* zu arbeiten, um Störungen (Trübungen, Abdrift, etc.) von noch nicht beprobten Stellen flussabwärts zu vermeiden.

# <span id="page-20-2"></span>**b. Laborarbeit & Datenverarbeitung**

Alle Analysen im Wasserchemielabor der Universität Innsbruck werden nach bestehenden ÖNormen ausgeführt.

Die Filter werden dunkel gelagert. Jene für Chlorophyll *a -* Analyse werden bis zur Analyse bei -20°C gelagert. Vor dem Wiegen von organischem Material (Filter, Probenreste) ist unbedingt darauf zu achten, dass die Proben auf Zimmertemperatur abgekühlt werden. Ansonsten müssen die Proben im Exsikkator zwischengelagert werden (beugt Verfälschungen des Gewichtes durch Feuchtigkeitsaufnahme vor).

## **Makrozoobenthos**

Bei den Makrozoobenthosproben ist darauf zu achten, dass sämtliche Tiere in der Probe im Ethanol schwimmen. Treten Unklarheiten bei der Bestimmung von Makrozoobenthosarten auf, wird ein Vier-Augenprinzip angewandt und so die Meinung eines zweiten Experte eingeholt. Generell soll die taxonomische Bestimmung von Spezialisten dieser Tiergruppen durchgeführt werden.

## **Datenauswertung**

Es ist sicherzustellen, dass die Roh- aber auch alle bearbeiteten Daten auf Netzwerken und/oder gegebenenfalls Clouds gesichert sind (vermeidet Verluste aufgrund Ausfällen von Einzelgeräten).

Zur Verifizierung der errechneten hydrologischen Einzugsgebiete sind Überprüfungen mittels Begehungen, von Isobaren, Mehrfachberechnungen, als auch 3D-Visualisierungen (z.B. GoogleEarth) durchzuführen.

## **Lagerung**

Während der Probenlagerung sollte sichergestellt sein, dass die Proben ohne Unterbrechung im Ethanol schwimmen, um Trocknungsschäden vorzubeugen.

# <span id="page-21-0"></span>**Interpretation der wichtigsten Erhebungsparameter**

### <span id="page-21-1"></span>**a. Abiotische Parameter**

#### **Wassertemperatur**

Die Temperaturen warden halbstündlich aufgezeichnet. Mit diesem ununterbrochenen Rohdatensatz können Trocken-, Sommer- und Winterperioden, sowie kürzere Phasen unterschiedlicher Temperaturextreme oder Tauzeitpunkte identifiziert werden. Durch die hohe Auflösung des Datensatzes können auch Tagesmittel, tageszeitliche Amplituden, Monatsmittel, als auch mittlere sommerliche Wassertemperaturen berechnet werden.

Für die Analyse langfristiger Veränderungen muss eine lange und ununterbrochene Datenreihe gegeben sein.

#### **Abfluss**

Die Wasserdruckdaten sollen nach Korrelation mit Punktabflussmessungen zur Rekonstruktion von Abflüssen herangezogen werden. Die derzeit aufgezeichneten Daten dienen folglich einem späteren Zusammenführen mit den bei jeder Feldetappe durchgeführten Abflussmessungen. Für diese Korrelationen und in weitere Folge Regressionsanalysen sind möglichst viele unterschiedliche Abflussgeschehnisse von Nöten, dies kann in langen Datenreihen gegeben sein. In der Zwischenzeit werden die einzelnen Punktmessungen (auch als mittlere monatliche bzw. jährliche Durchschnittsabflüsse) zur Abflussanalyse herangezogen.

Aus den erhobenen und modellierten Abflussdaten können folgende Parameter bzw. Kenngrößen überwacht und verstanden werden: Trockenperioden, Veränderungen im Längsverlauf (Versickern, Eintrag), langfristige Veränderungen oder Verschiebung Schmelzperioden.

### **Wasserchemie:**

Diese Daten liegen in nicht-durchgehenden Reihen, sondern in Form von Punktmessungen vor. Aus den erhobenen Daten lassen sich allgemeine Veränderungen in der Ionenzusammensetzung, pH-Wert, Sauerstoff-Verfügbarkeit, elektrische Leitfähigkeit, und Pufferkapazität des Wassers beobachten. Bezüglich der Stickstoff-Belastung lassen sich mittels Analyse von diversen Stickstoffverbindungen, wie etwa Nitrat, Ammonium, Nitrit, oder gelöster Stickstoff, Rückschlüsse auf kurz- und langfristige Veränderungen machen.

### <span id="page-21-2"></span>**b. Biotische Parameter**

### **Aufwuchs und organisches Material**

Aus den jährlichen Erhebungen (3x pro Jahr) können Rückschlüsse auf Veränderungen bezüglich Quantität und Qualität des Aufwuchses (Primärproduktion) gezogen werden. Da diese Komponente als wichtige Nahrungsgrundlage für die meisten tierischen Bewohner der Fließgewässer gilt, ist die Beobachtung davon essentiel. Die Aufnahmen der Zusammensetzung von Aufwuchs-Gruppen (BenthoTorch) lassen Interpretationen bezüglich taxonomischen Verschiebungen innerhalb der Primärproduzenten zu.

#### **Makrozoobenthos**

Aus der Analyse der Makrozoobenthos-Gemeinschaften wird ersichtlich, inwiefern abiotische Lebensraumeigenschaften mit der Tierwelt zusammenhängen. Im Speziellen kann langfristig beobachtet werden, ob durch Umweltveränderungen einzelne Arten verschwinden oder einwandern, und wie sich die Lebensgemeinschaften – und damit auch deren Funktion für das Fließgewässer – verändern. Die Anwendung von geprüften Indices ermöglicht die Interpretation dieser Gemeinschaften und komplexen Zusammenhänge. Vergleiche dieser Indices (z.B. Abundanz, Artenvielfalt, verschiedene Verhältnisse) mit vorhergehenden Aufnahmen lassen Rückschlüsse über Veränderungen der Lebensraumbedingungen (Potamalisierung, Erwärmung, …) und Lebensraumeignung für bestimmte Arten zu.

# <span id="page-22-0"></span>**Abbildungsverzeichnis**

- Abbildung 1. Die roten Punkte zeigen die Lage der Mikro-Catchments Innergschlöss (IN), Seebachtal (SE) und Untersulzbachtal (UN); In grün ist die Außengrenze des Nationalparks Hohe Tauern dargestellt. Datenquelle: siehe Datenverarbeitung. Ersteller: Manuel Lanzer................................................................................6
- Abbildung 2. Messung der mittleren Strömungsgeschwindigkeiten entlang eines Querschnitts des Gewässers (links). Foto: Elisabeth Hainzer, DI (2017). Zur dauerhaften Abflussabschätzung Im wurden Druckpegel (HOBO U20-001-01, Onset, Bourne, Massachusetts) im Gewässer installiert (rechtes Bild). Neben Druckpegel werden auch Temperaturaufzeichnungen mittels Temperaturlogger (HOBO TidbiT v2, Onset, Bourne, Massachusetts) durchgeführt. Foto: Georg Niedrist. .................................................................9
- Abbildung 3. Im linken Bild wird mittels BenthoTorch (bbe moldaenke, Schwentinental, Deutschland) der Aufwuchs auf Steinen des Gewässergrundes analysiert. Dabei werden die Steine aus dem Wasser genommen, um zu verhindern, dass das Messgerät bei zu großen Wassertiefen beschädigt wird. Das Sonnenlicht wird ohnehin durch die Gummimanschette blockiert. Foto: Elisabeth Hainzer (2017) Zur Analyse des Chlorophyll-*a* Gehaltes und zur Analyse des organischen Materials im Aufwuchs werden im rechten Bild Steine mit 100ml Wasser abgebürstet. Zur späteren Analyse und Quantifizierung des abgebürsteten Materials im Labor wird es anschließend mittels Filtration auf Glasfaserfilter überführt. Foto: Elisabeth Hainzer (2017)................................................................................................................................................ 10
- Abbildung 4. Mit Handpumpe und Filtrationsturm werden anorganische und organische Trübstoffe im Wasser quantifiziert. Foto: Elisabeth Hainzer (2017), im Bild: Ines Hrabie, MSc. ............................................... 12
- Abbildung 5. Makrozoobenthos-Arten werden mittels Auflicht- und wo nötig mit Durchlichtmikroskop auf Artniveau bestimmt (Links). Die dafür notwendigen Präparate (separate Betrachtung von Kopf und Körper) werden mittels Euparal fixiert (Mitte) und anschließend sachgerecht gelagert (Rechts)............... 13
- Abbildung 6. Das linke Bild zeigt die Präzisionswaage, mit der die Glasfaserfilter gewogen werden. Im rechten Bild ist der Muffelofen (Typ ELF 11/23 - Carbolite Gero GmbH & Co. KG, 75242 Neuhausen, Deutschland), mit dem sämtliches organisches Material auf den Filtern verbrannt wird, zu sehen.......... 14
- Abbildung 7. Im linken Bild wird die Wasserchemie mit einer Multisonde Multisonde (WTW Wissenschaftlich-Technische Werkstätten GmbH, Deutschland - MultiLine® 3430: digitale pH-Elektrode SenTix® 940, digitale Leitfähigkeitsmesszelle TetraCon® 925, optischer Sauerstoffsensor FDO® 925) aufgenommen. Im rechten Bild ist der verwendete Autosampler und seine Einsaugvorrichtung (P6 L, MAXX Mess- und Probenahmetechnik GmbH, Rangendingen) abgebildet. . 15
- Abbildung 8 Die roten Punkte zeigen die Lage der Mikro-Catchments Innergschlöss (IN), Seebachtal (SE) und Untersulzbachtal (UN); In grün ist die Außengrenze des Nationalparks Hohe Tauern dargestellt. Datenquelle: siehe Datenverarbeitung. Ersteller: Manuel Lanzer............................................................................. 24
- Abbildung 9 Detaillierte Übersicht des Mikro-Catchments Innergschlöß (IN) mit den einzelnen Probestellen (rote Punkte) und dem modellierten Einzugsgebiet des ausgewählten Bachabschnittes (Mikro-Catchment in blauer Farbe). Datenquelle: siehe Datenverarbeitung. Ersteller: Manuel Lanzer................... 25
- Abbildung 10 Detaildarstellung des Mikro-Catchments Seebachtal (SE) mit den einzelnen Probestellen (rote Punkte) und dem modellierten Einzugsgebiet des ausgewählten Bachabschnittes (Mikro-Catchment in blauer Farbe). Datenquelle: siehe Datenverarbeitung. Ersteller: Manuel Lanzer ............................................... 26

Abbildung 11 Übersichtskarte des Mikro-Catchments Untersulzbachtal (UN) mit den einzelnen Probestellen (rote Punkte) und dem modellierten Einzugsgebiet des ausgewählten Bachabschnittes (Mikro-Catchment in blauer Farbe). Datenquelle: siehe Datenverarbeitung. Ersteller: Manuel Lanzer................... 27

 $\overline{\phantom{a}}$ 

# <span id="page-24-0"></span>**Literatur- und Quellenverzeichnis**

- Bauernfeind E., & Humpesch U.H. (2001): Die Eintagsfliegen Zentraleuropas (Insecta: Ephemeroptera): Bestimmung und Ökologie. Wien: Verlag des Naturhistorischen Museums: 1-239.
- Füreder L., & Niedrist G.H. (2018): Gewässermonitoring NPHT 2015-2018 Endbericht. Universität Innsbruck, Nationalpark Hohe Tauern, pp. 78.
- Frutiger A., & Jolidon C. (2000): Bestimmungsschlüssel für die Larven und Puppen der in der Schweiz, in Österreich und in Deutschland vorkommenden Netzflügelmücken (Diptera: Blephariceridae), mit Hinweisen zu ihrer Verbreitung und Phänologie. Mitteilungen der schweizerischen entomoligischen Gesellschaft 73: 93-108.
- Janecek B.F.R. (1998): Fauna Aquatica Austriaca Taxonomie und Ökologie aquatischer wirbelloser Organismen Teil V, Diptera: Chironomidae (Zuckmücken). Fauna Aquatica Austriaca
- Lorenzen C J. 1967. Determination of chlorophyll and pheo-pigments: Spectrophotometric equations. Limnology and Oceanography 12:343–346.
- Lubini V., Knipsel S., & Vincon G. (2000): Plecoptera Bestimmungsschlüssel Schweiz
- ÖNORM EN 27888 (1993): Wasserbeschaffenheit Bestimmung der elektrischen Leitfähigkeit (ISO 7888: 1985). Österreichisches Normungsinstitut, Wien
- ÖNORM EN ISO 10304-1 (2007) Wasserbeschaffenheit Bestimmung von gelösten Anionen mittels Flüssigkeits-Ionenchromatographie Teil 1: Bestimmung von Bromid, Chlorid, Fluorid, Nitrat, Nitrit, Phosphat und Sulfat. (ISO 10304-1: 2007). Österreichisches Normungsinstitut, Wien
- ÖNORM EN ISO 11885 (2009): Wasserbeschaffenheit Bestimmung von ausgewählten Elementen durch induktiv gekoppelte Plasma-Atom-Emissionsspektrometrie (ICP-OES) (ISO 11885: 2007). Österreichisches Normungsinstitut, Wien
- ÖNORM EN 1484 (2009): (ISO 11885: 2007). Wasserbeschaffenheit Bestimmung von Kohlenstoff. Österreichisches Normungsinstitut, Wien
- Schmid P.E. (1993): A key to the Larval Chironomidae and their instars from Austrian Danube Region streams and rivers with particular reference to a numerical taxonomic approach – Part 1 – Diamesinae, Prodiamesinae and Orthocladiinae
- Seitz G. (1998): Bestimmungsschlüssel für die Präimaginalstadien der Kriebelmücken Deutschlands (Stand 01.11.1998). In: Bayerisches Landesamt für Wasserwirtschaft: Dienstbesprechung Biologischökologische Gewässeruntersuchung 1998, Materialien Nr. 77: 140-154, München.
- Sundermann A., & Lohse S. (2007): Bestimmungsschlüssel für die aquatischen Zweiflügler (Diptera) in Anlehnung an die Operationelle Taxaliste für Fließgewässer in Deutschland
- Waringer J., & Graf W. (1997): Atlas der österreichischen Köcherliegenlarven unter Einschluß der angrenzenden Gebiete. Wien: Facultas Universitätsverlag. + Ergänzungen und Berichtigungen zum "Atlas der österreichischen Köcherliegenlarven unter Einschluß der angrenzenden Gebiete" von Johann Waringer und Wolfram Graf. Beilage (2004)

Weichselbaumer P. (1997): Ephemeroptera - Bestimmungsschlüssel

Zwick P. (2003): A key to the West Palaearctic genera of stoneflies (Plecoptera) in the larval stage.

# <span id="page-25-0"></span>**Datenblätter und Manuals**

#### Autosampler:

[http://www.maxx-gmbh.com/ausschreibungstexte/P6\\_L\\_Maxx\\_Vakuum.pdf](http://www.maxx-gmbh.com/ausschreibungstexte/P6_L_Maxx_Vakuum.pdf) (Stand 09.05.2019) [http://www.maxx-gmbh.com/download/D\\_MAXX\\_0250036D\\_P6\\_L-P6\\_MiniMAXX.pdf](http://www.maxx-gmbh.com/download/D_MAXX_0250036D_P6_L-P6_MiniMAXX.pdf) (Stand 09.05.2019)

### Trocken- und Muffelgeräte:

<https://www.memmert.com/de/produkte/waerme-trockenschraenke/universalschrank/UF30/pdf/> (Stand: 09.05.2019) [https://www.memmert.com/index.php?eID=dumpFile&t=f&f=3894&token=ab531f9498de38c1f16f2629fae102e3679dbf](https://www.memmert.com/index.php?eID=dumpFile&t=f&f=3894&token=ab531f9498de38c1f16f2629fae102e3679dbf52) [52](https://www.memmert.com/index.php?eID=dumpFile&t=f&f=3894&token=ab531f9498de38c1f16f2629fae102e3679dbf52) (Stand 09.05.2019)

[https://www.carbolite-gero.de/dltmp/www/5b503b7d-723c-4df4-89a1-eebcc3c9c754-4eb6d1bde4b6/MDE-ELF1123B-](https://www.carbolite-gero.de/dltmp/www/5b503b7d-723c-4df4-89a1-eebcc3c9c754-4eb6d1bde4b6/MDE-ELF1123B-01_301.pdf)[01\\_301.pdf](https://www.carbolite-gero.de/dltmp/www/5b503b7d-723c-4df4-89a1-eebcc3c9c754-4eb6d1bde4b6/MDE-ELF1123B-01_301.pdf) (Stand 09.05.2019)

[https://www.carbolite-](https://www.carbolite-gero.de/de/api/?action=product_pdf&productId=131&id=2374085&L=6&userId=&site=carbolite&print_language=6&print_info=1&print_image=1&print_advantages=1&print_features=1)

[gero.de/de/api/?action=product\\_pdf&productId=131&id=2374085&L=6&userId=&site=carbolite&print\\_language=6&p](https://www.carbolite-gero.de/de/api/?action=product_pdf&productId=131&id=2374085&L=6&userId=&site=carbolite&print_language=6&print_info=1&print_image=1&print_advantages=1&print_features=1) [rint\\_info=1&print\\_image=1&print\\_advantages=1&print\\_features=1](https://www.carbolite-gero.de/de/api/?action=product_pdf&productId=131&id=2374085&L=6&userId=&site=carbolite&print_language=6&print_info=1&print_image=1&print_advantages=1&print_features=1) (Stand 09.05.2019)

#### BenthoTorch:

<https://www.bbe-moldaenke.de/de/produkte/chlorophyll/details/benthotorch.html> (Stand: 09.05.2019) nur für registrierte Nutzer

#### Wasserchemie:

[https://www.xylemanalytics.com/File%20Library/Resource%20Library/WTW/01%20Manuals/ba75865d19\\_3430\\_Multi.pdf](https://www.xylemanalytics.com/File%20Library/Resource%20Library/WTW/01%20Manuals/ba75865d19_3430_Multi.pdf) (Stand 29.05.2019)

[https://www.xylemanalytics.com/File%20Library/Resource%20Library/WTW/01%20Manuals/ba75844d05\\_Sentix-](https://www.xylemanalytics.com/File%20Library/Resource%20Library/WTW/01%20Manuals/ba75844d05_Sentix-940_945.pdf)[940\\_945.pdf](https://www.xylemanalytics.com/File%20Library/Resource%20Library/WTW/01%20Manuals/ba75844d05_Sentix-940_945.pdf) (Stand 29.05.2019)

[https://www.xylemanalytics.com/File%20Library/Resource%20Library/WTW/01%20Manuals/ba75824d04\\_TetraCon925\\_C](https://www.xylemanalytics.com/File%20Library/Resource%20Library/WTW/01%20Manuals/ba75824d04_TetraCon925_C_P.pdf) [\\_P.pdf](https://www.xylemanalytics.com/File%20Library/Resource%20Library/WTW/01%20Manuals/ba75824d04_TetraCon925_C_P.pdf) (Stand 29.05.2019)

[https://www.xylemanalytics.com/File%20Library/Resource%20Library/WTW/01%20Manuals/ba75898d06\\_FDO\\_925\\_WTW.](https://www.xylemanalytics.com/File%20Library/Resource%20Library/WTW/01%20Manuals/ba75898d06_FDO_925_WTW.pdf) [pdf](https://www.xylemanalytics.com/File%20Library/Resource%20Library/WTW/01%20Manuals/ba75898d06_FDO_925_WTW.pdf) (Stand 29.05.2019)

#### Druck- und Temperaturlogger:

<https://www.onsetcomp.com/files/data-sheet/Onset%20TidbiT%20v2%20Temp%20Data%20Logger.pdf> (Stand 09.05.2019)

[https://www.onsetcomp.com/files/manual\\_pdfs/10385-J%20UTBI-001%20Manual.pdf](https://www.onsetcomp.com/files/manual_pdfs/10385-J%20UTBI-001%20Manual.pdf) (Stand 09.05.2019) <https://www.onsetcomp.com/datasheet/U20-001-01> (Stand 09.05.2019)

[https://www.onsetcomp.com/files/manual\\_pdfs/12315-J%20U20%20Manual.pdf](https://www.onsetcomp.com/files/manual_pdfs/12315-J%20U20%20Manual.pdf) (Stand 09.05.2019)

# <span id="page-26-0"></span>**Anhang**

# <span id="page-26-1"></span>**a. Kartenmaterial**

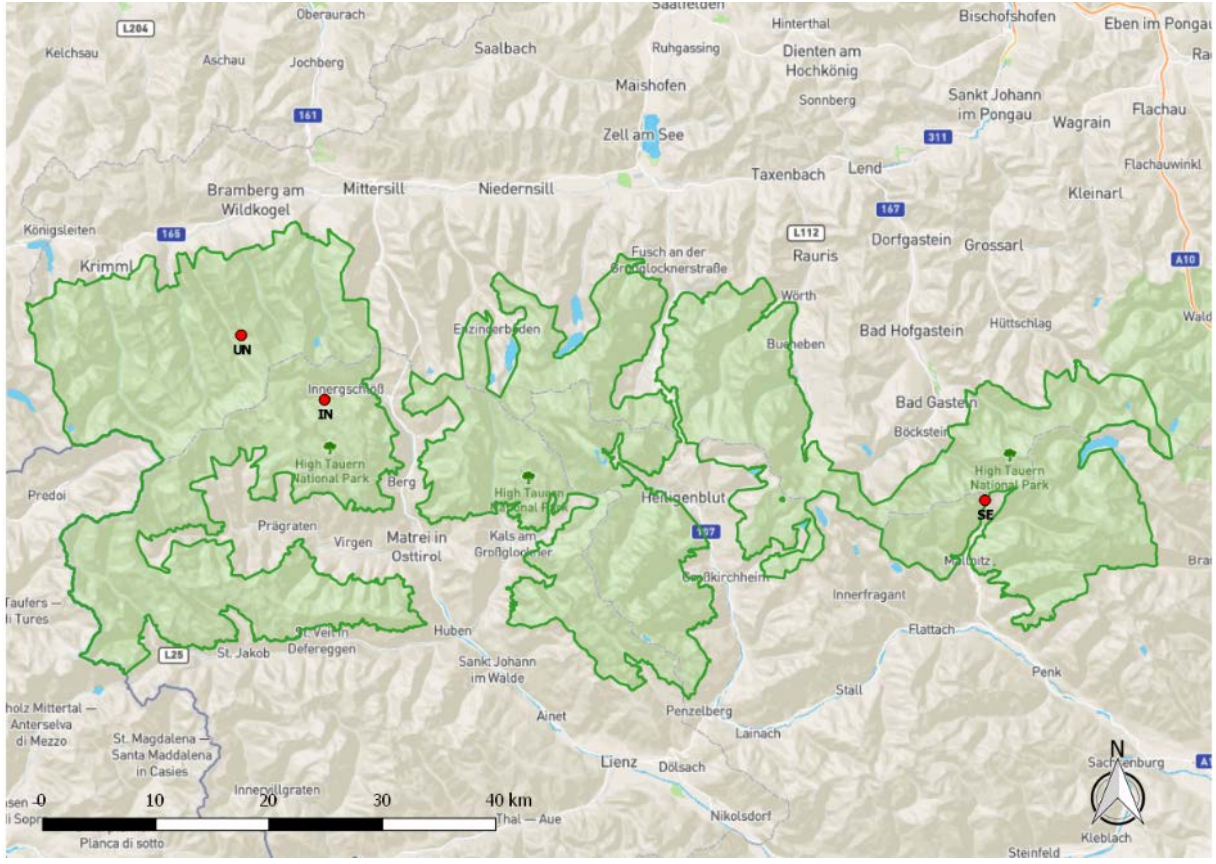

Abbildung 8 Die roten Punkte zeigen die Lage der Mikro-Catchments Innergschlöss (IN), Seebachtal (SE) und Untersulzbachtal (UN); In grün ist die Außengrenze des Nationalparks Hohe Tauern dargestellt. Datenquelle: siehe Datenverarbeitung. Ersteller: Manuel Lanzer

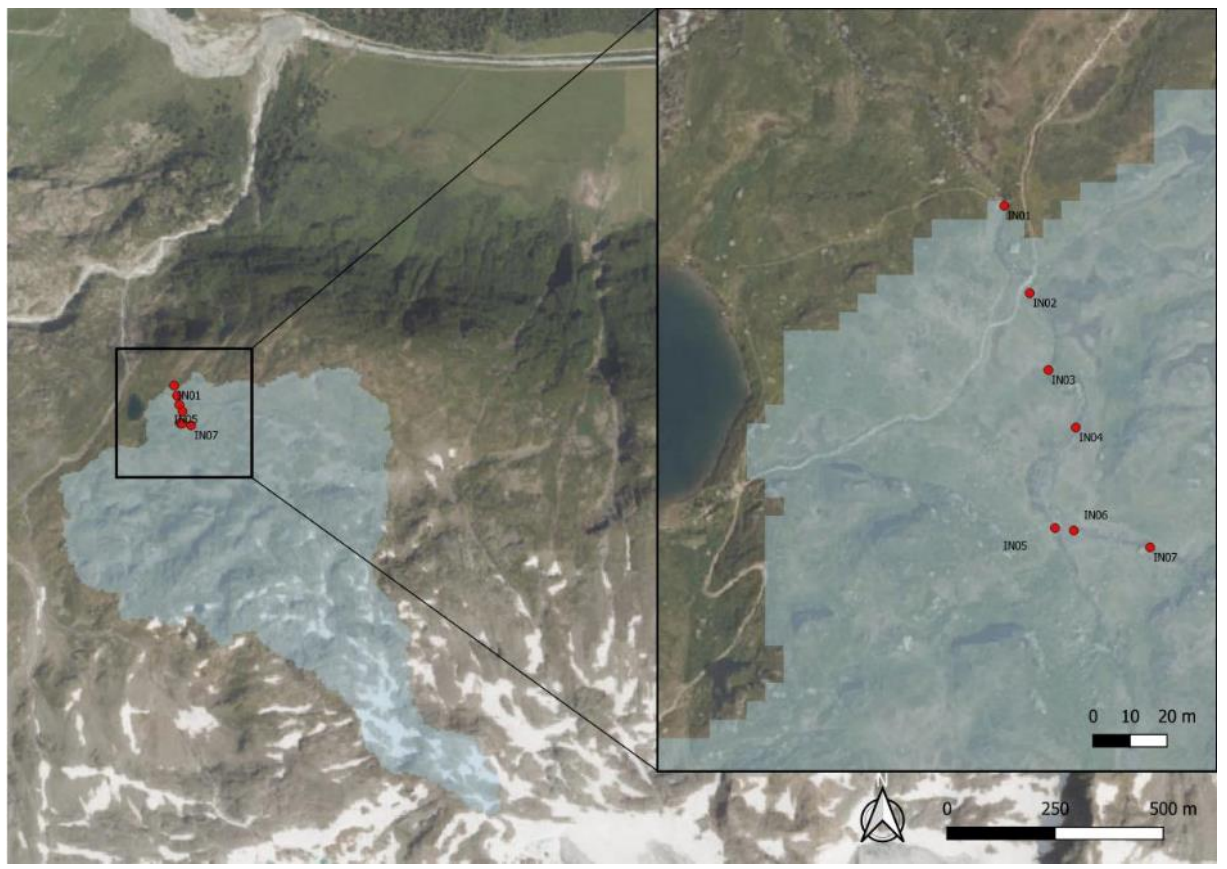

Abbildung 9 Detaillierte Übersicht des Mikro-Catchments Innergschlöß (IN) mit den einzelnen Probestellen (rote Punkte) und dem modellierten Einzugsgebiet des ausgewählten Bachabschnittes (Mikro-Catchment in blauer Farbe). Datenquelle: siehe Datenverarbeitung. Ersteller: Manuel Lanzer

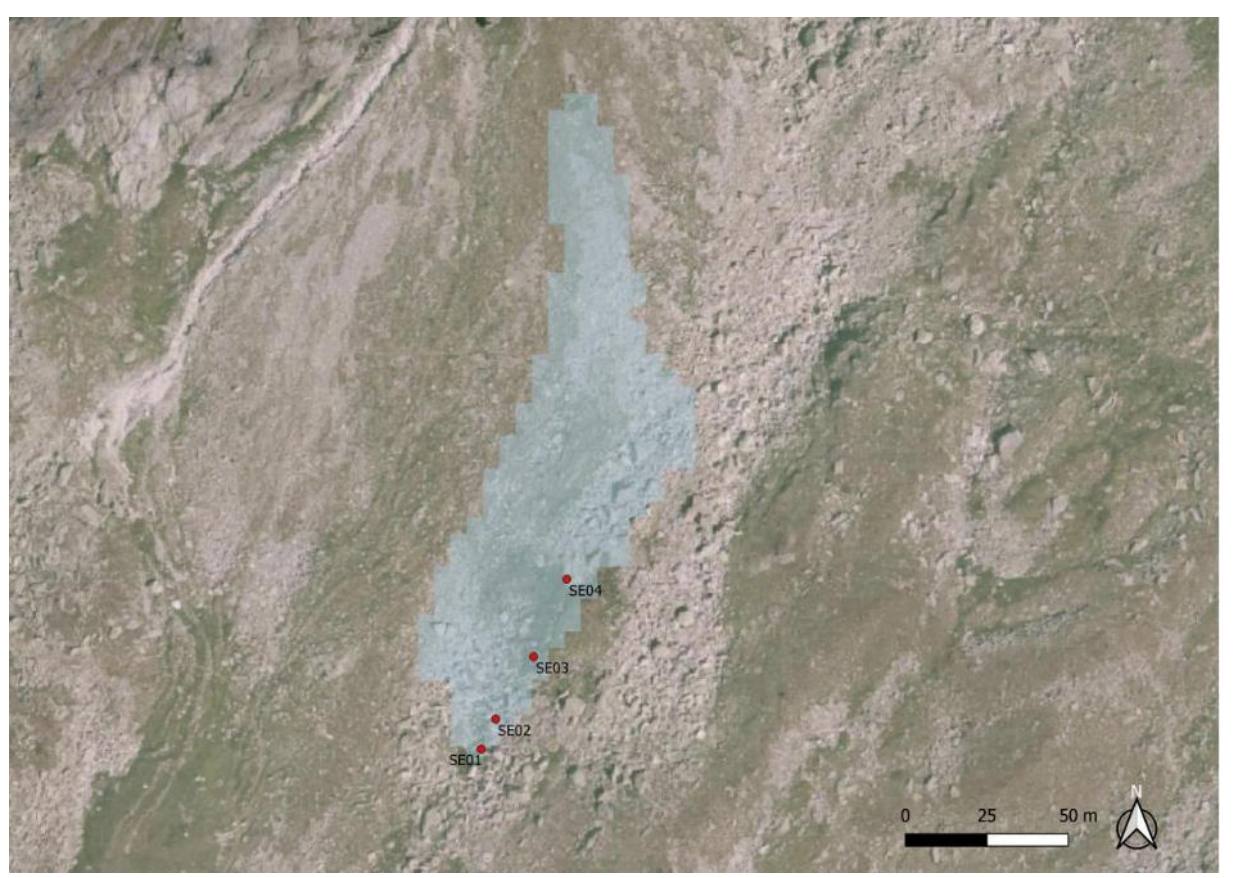

Abbildung 10 Detaildarstellung des Mikro-Catchments Seebachtal (SE) mit den einzelnen Probestellen (rote Punkte) und dem modellierten Einzugsgebiet des ausgewählten Bachabschnittes (Mikro-Catchment in blauer Farbe). Datenquelle: siehe Datenverarbeitung. Ersteller: Manuel Lanzer

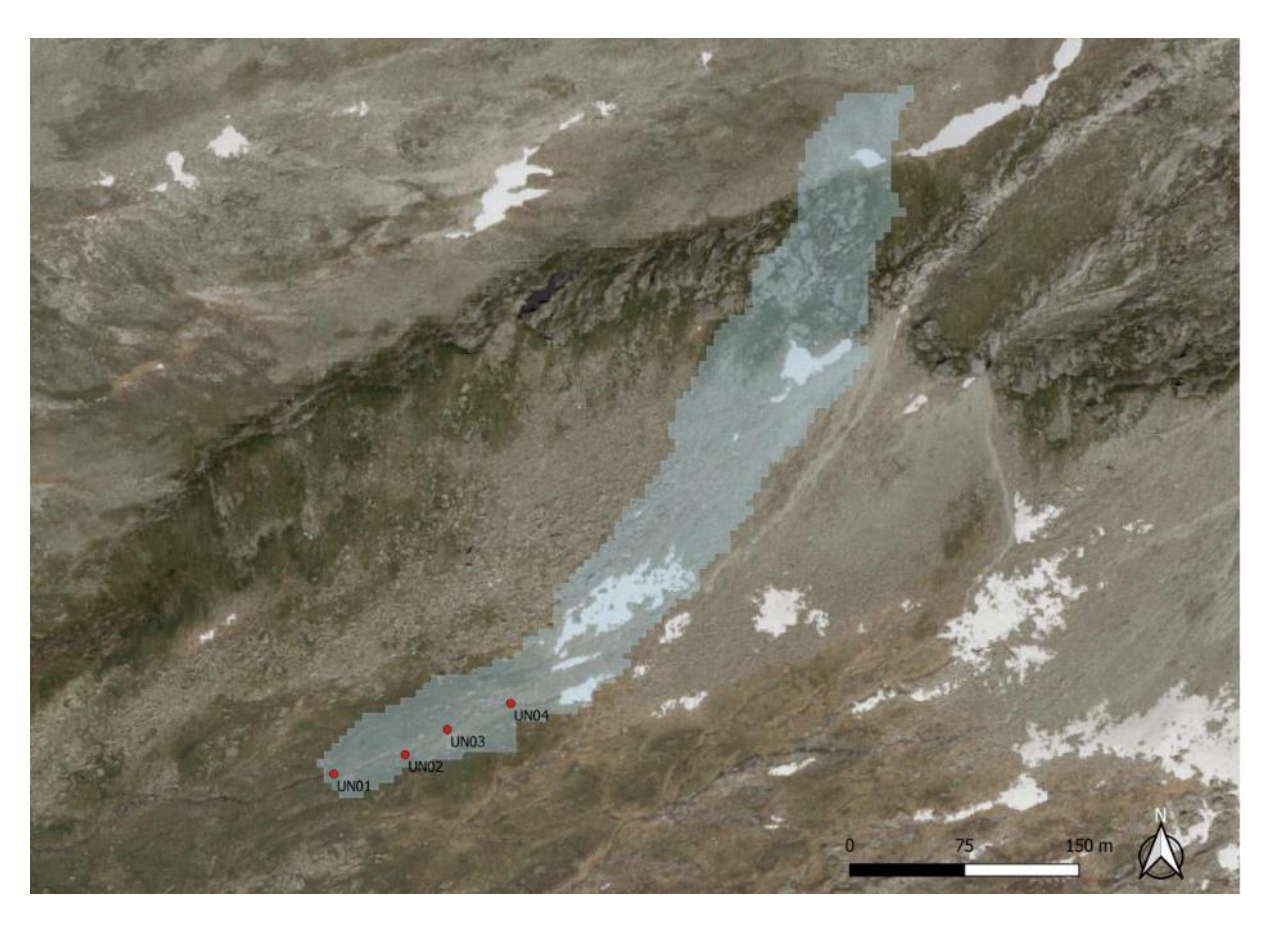

Abbildung 11 Übersichtskarte des Mikro-Catchments Untersulzbachtal (UN) mit den einzelnen Probestellen (rote Punkte) und dem modellierten Einzugsgebiet des ausgewählten Bachabschnittes (Mikro-Catchment in blauer Farbe). Datenquelle: siehe Datenverarbeitung. Ersteller: Manuel Lanzer

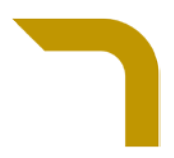

# **Filterei**

# <span id="page-30-0"></span>**Protokoll (Mikrocatchments 2018)**

**Datum**: \_\_\_\_\_\_\_\_\_\_\_\_\_\_\_\_\_\_\_\_\_\_\_ **Probenstelle**:\_\_\_\_\_\_\_\_\_\_\_\_\_\_\_\_\_\_\_\_\_\_\_\_\_\_\_ Uhrzeit **(!!!)**:\_\_\_\_\_\_\_\_\_\_\_\_\_\_\_\_\_\_\_\_\_\_\_ Anmerkung:\_\_\_\_\_\_\_\_\_\_\_\_\_\_\_\_\_\_\_\_\_\_\_\_\_\_\_ Bearbeiter: \_\_\_\_\_\_\_\_\_\_\_\_\_\_\_\_\_und \_\_\_\_\_\_\_\_\_\_\_\_\_\_\_\_\_\_\_\_ Filter | V ges | Filter # | Filter # | V gefiltert (ml) Rest OM Chl a R1

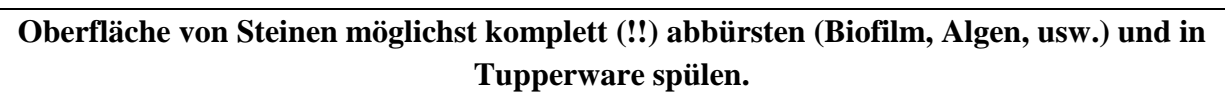

**V ges (ml)** – Volumen gesamt<br>**Filter** # - Filter-nummer **Filter-nummer OM -** Organisches Material

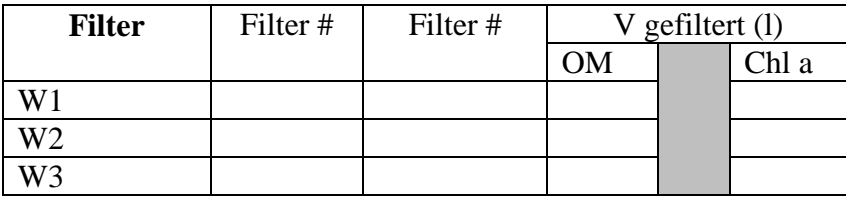

Volumen pro Filter:

R2 R3

Gletscherbäche: 1 Liter

Seitenbäche: 2 Liter

 **FILTRAT ? - ROHWASSER ?**

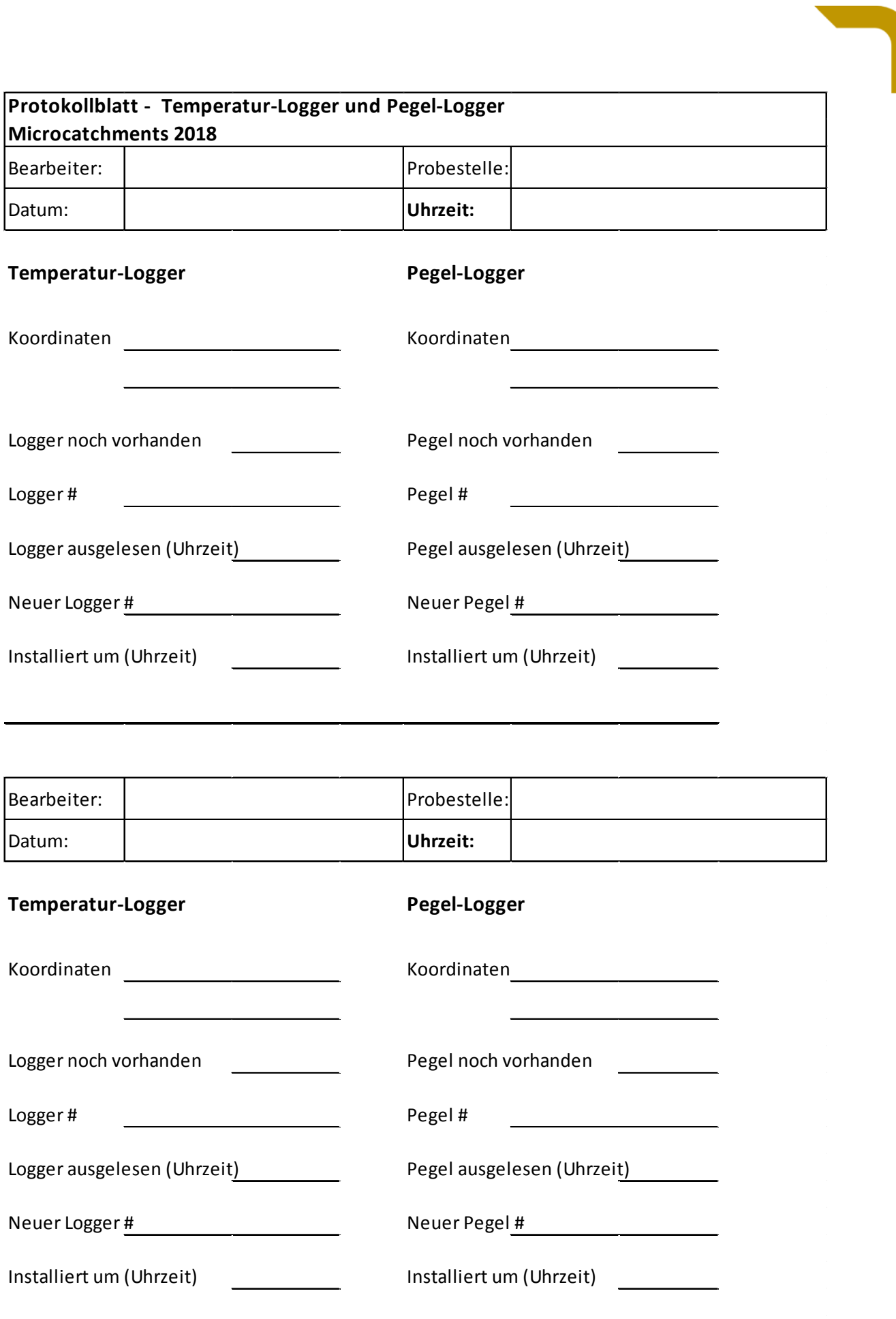

L

 $\bar{\beta}$ 

# **Ökomorphologie und Wasserchemie**

# **- Protokoll (Mikrocatchments 2018)**

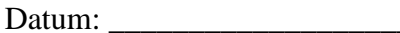

Datum: \_\_\_\_\_\_\_\_\_\_\_\_\_\_\_\_\_\_\_\_\_\_\_ Probenstelle:\_\_\_\_\_\_\_\_\_\_\_\_\_\_\_\_\_\_\_\_\_\_\_\_\_\_\_

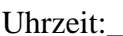

Uhrzeit:\_\_\_\_\_\_\_\_\_\_\_\_\_\_\_\_\_\_\_\_\_\_\_ Anmerkung:\_\_\_\_\_\_\_\_\_\_\_\_\_\_\_\_\_\_\_\_\_\_\_\_\_\_\_

Bearbeiter: \_\_\_\_\_\_\_\_\_\_\_\_\_\_\_\_\_\_\_\_\_ und \_\_\_\_\_\_\_\_\_\_\_\_\_\_\_\_\_\_\_

**Sohle, Substrat** cm  $\frac{1}{2}$ Fels --- $Megalithal$  > 40 Makrolithal  $\begin{array}{|c|c|c|}\n\hline\n 20 - 40 \\
\hline\n 6,3 - 20\n\end{array}$ Mesolithal Mikrolithal  $2-6,3$ Akal  $0,2-2$ **Psammal**  $\boxed{0,0063 - 0,2}$ Pelal 0,0063

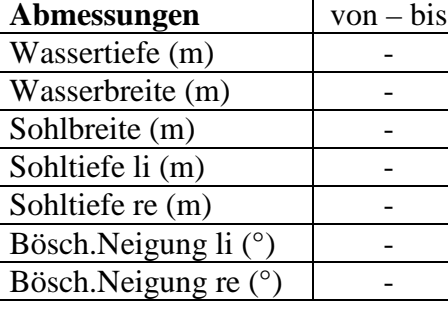

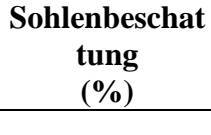

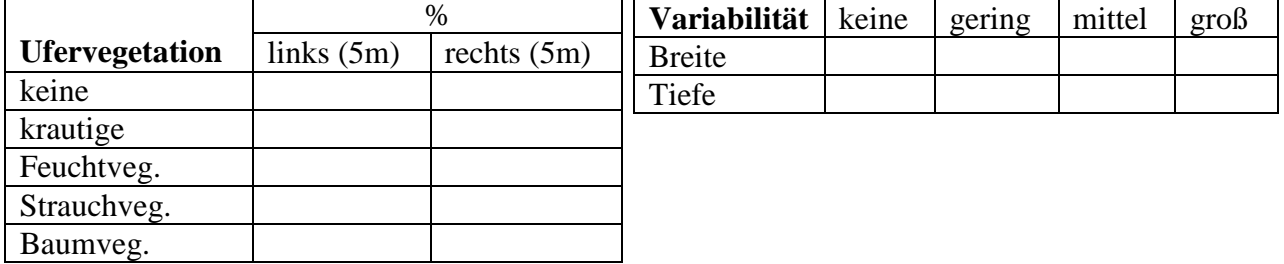

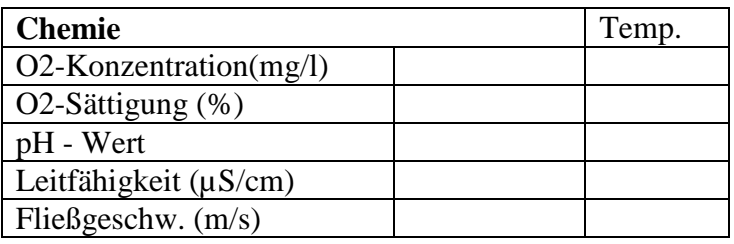

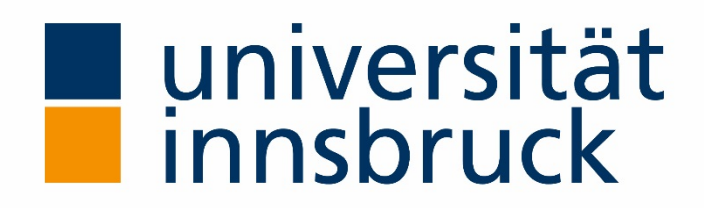

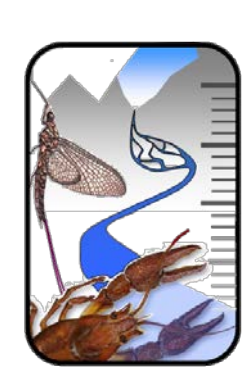

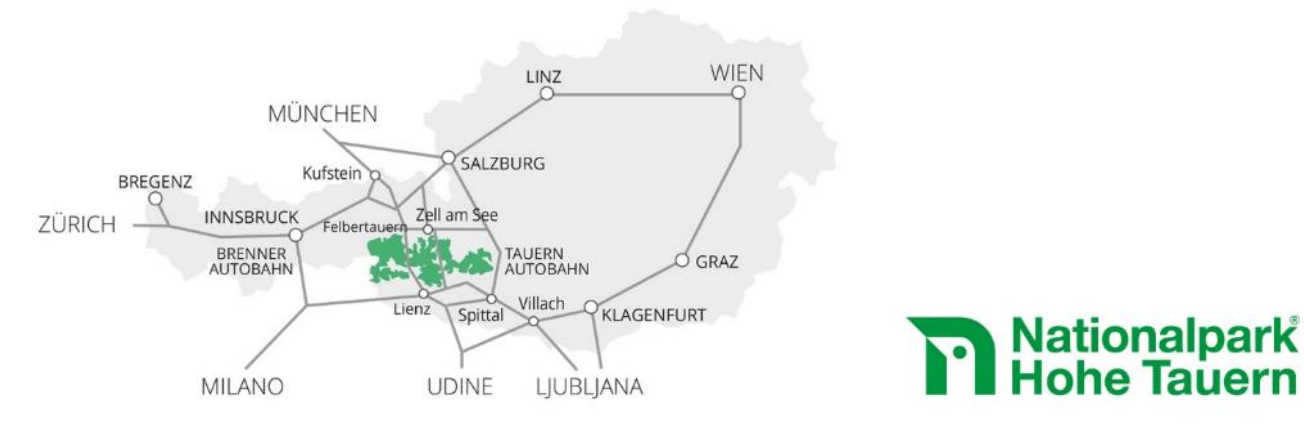

Medieninhaber und Herausgeber, Verleger: Nationalparkrat Hohe Tauern Kirchplatz 2, 9971 Matrei Tel.: +43 (0) 4875 / 5112 | E-Mail: nationalparkrat@hohetauern.at